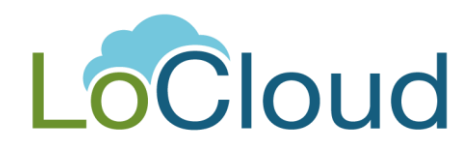

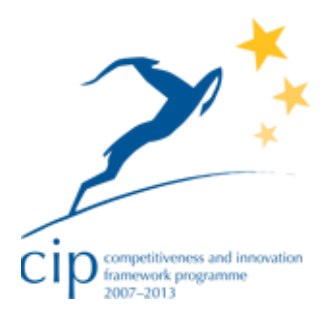

# **Vocabulary API Guide**

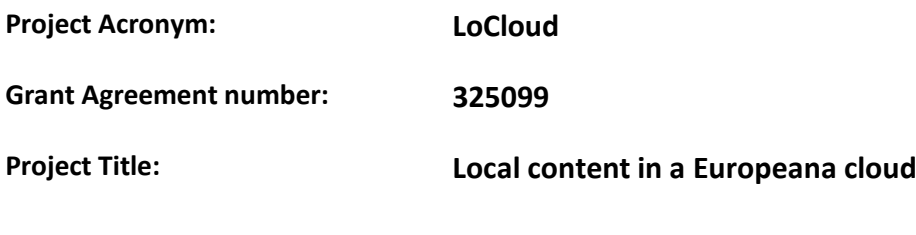

## **LoCloud Vocabulary API Guide**

**Revision: Version 1**

#### **Authors:**

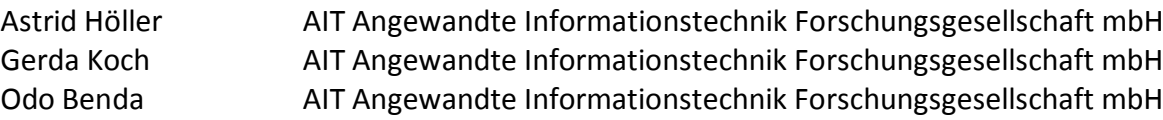

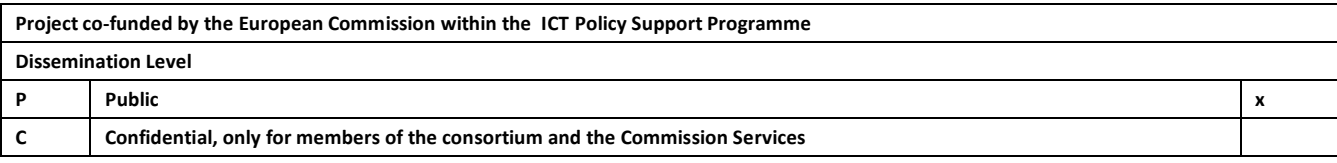

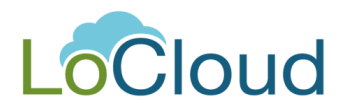

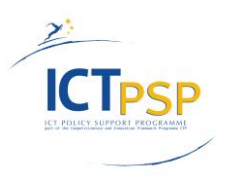

# **Revision History**

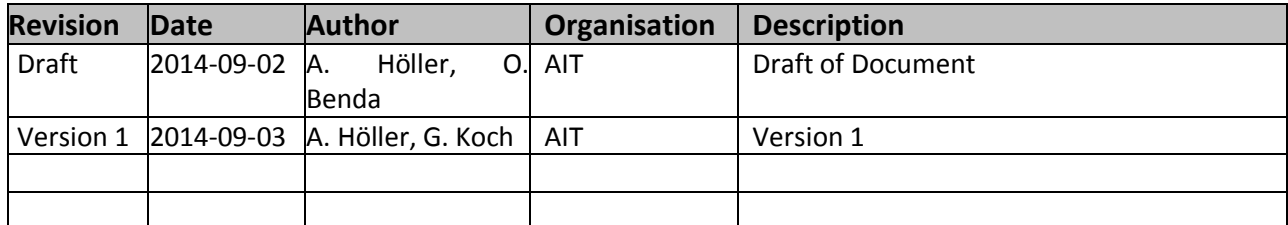

## **Change Log**

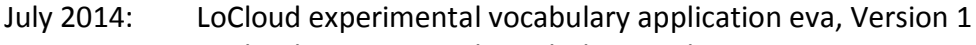

August 2014: LoCloud experimental vocabulary application eva, Version 2

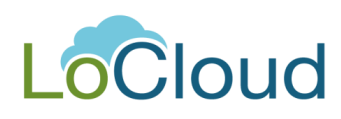

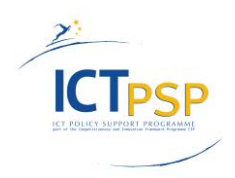

# Contents

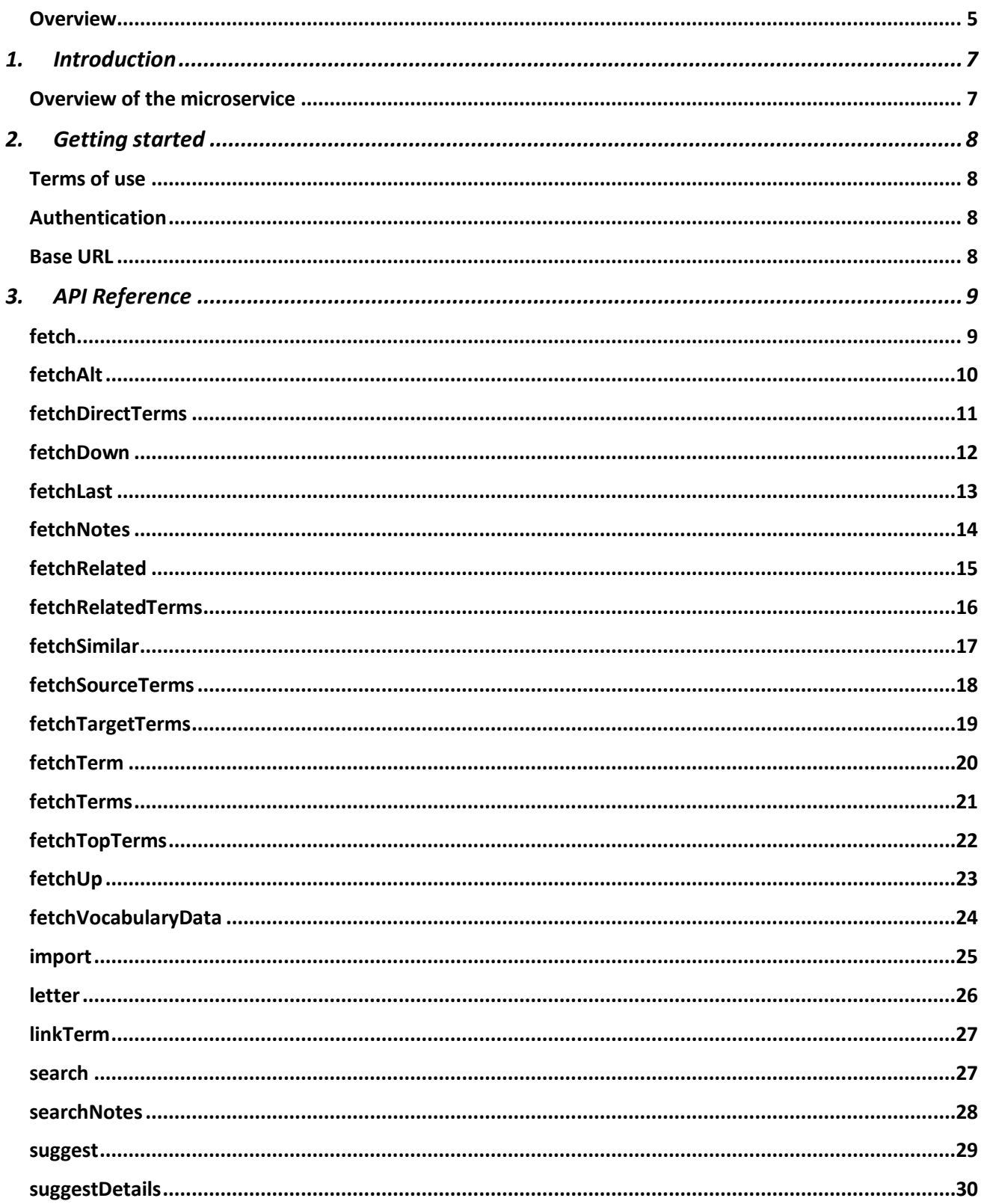

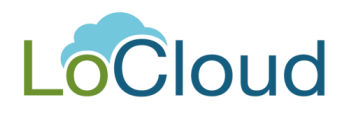

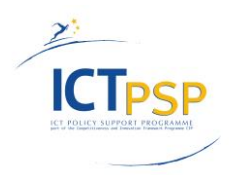

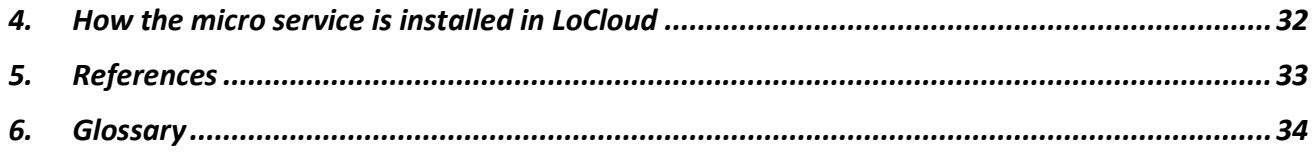

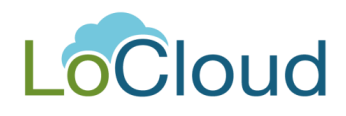

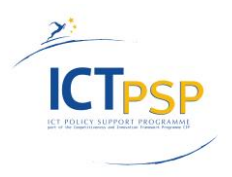

#### <span id="page-4-0"></span>*Overview*

The aim of the work within Task 3.4 of the LoCloud project<sup>1</sup> was to develop an experimental application for enabling local cultural institutions to collaborate in the development of multilingual vocabularies for local history and archaeology and allow the retrieval of terms to be integrated during semantic enrichment in the LoCloud aggregation process. Furthermore, this application should be made available for the local users as a cloud-based service.

Especially in the cultural heritage domain vocabularies can vary to a huge extend from country to country. Terms existing in one language might not be known in another language, or the hierarchies of the vocabularies in the various languages could vary.

Hence, the main issues for multilingual thesauri are:

- Structural problems: The conceptual systems can differ in different languages
- Equivalence problems:
	- $\circ$  The lexicalization of concepts can differ in different languages (eg. bone fish bone (en); Knochen – Gräten (de)) <sup>2</sup>
	- o The translation of a thesaurus from one language to another does not make it a thesaurus for the other language (intra and inter-language equivalence problems, terms might differ in meaning etc.)

A good way to tackle these problems is to choose a federated model for thesaurus creation. With the federated model it is possible to have indepent vocabularies for the various languages in the same domain. The alignment of the various vocabularies in the different languages is done via concept identifiers. The linking of vocabulary concepts makes it possible for the end-user to search in all linked indexing vocabularies using any one of the linked thesauri or subject heading lists.

The LoCloud experimental vocabulary application is based on the federated model and a wellestablished platform, TemaTres<sup>3</sup>, has been chosen as baseline for development.

The tool has been integrated in the LoCloud testlab where it can be accessed via <http://test113.ait.co.at/tematres/unesco/index.php> or via the testplatform of the microservices at [http://lc004.ait.co.at:8080/portal/site/wp3.](http://lc004.ait.co.at:8080/portal/site/wp3) It supports the import of vocabularies and the online collaboration in the creation and updating of vocabularies. For these purposes the TemaTres software had to be extended. A rewritten SKOS importer was added and two new webservice calls were developed to allow importing data into a remote thesaurus.

 $\overline{a}$ 

<sup>&</sup>lt;sup>1</sup> [http://www.locloud.eu](http://www.locloud.eu/) 3<sup>rd</sup> September, 2014

<sup>&</sup>lt;sup>2</sup> <http://www.dsoergel.com/cv/B67.pdf> 20<sup>th</sup> August, 2014

<sup>&</sup>lt;sup>3</sup> <http://www.vocabularyserver.com/> 31<sup>th</sup> August, 2014

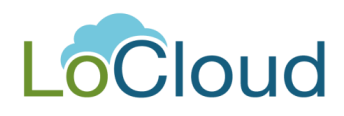

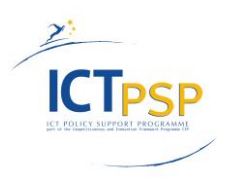

The present document describes the experimental application that has been set up til August 2014. The test phase of the microservices is a staged testing process til November 2014. Therefore, future test results or recommendations might lead to the updating of the tool.

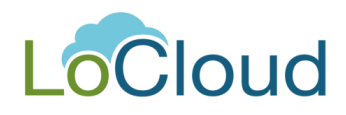

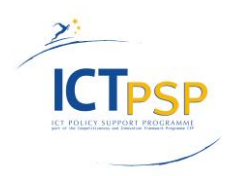

# <span id="page-6-0"></span>**1. Introduction**

#### <span id="page-6-1"></span>*Overview of the microservice*

The vocabulary services are used:

a) in the various enrichment workflows automatically through the generic enrichment service and b) through the Aggregator UI.

Regarding the first case, the generic enrichment service of LoCloud allows to orchestrate various REST micro-services into complex enrichment workflows. The user can create a workflow by selecting and combining the micro-services he wants. More specifically for the vocabulary service the user is able to select terms to attach to a harvested package. Regarding the latter, the user is presented with the various thesauri and is capable of searching and navigating through the concepts.

In order to minimize the effort for the development of the experimental vocabulary application various vocabulary tools that are currently available and open source have been evaluated. Research showed that the implementation and adaptation of the TemaTres tool, an open source vocabulary server and web application to manage and exploit vocabularies, thesauri, taxonomies and formal representations of knowledge would be a very appropriate starting point for the development.<http://www.vocabularyserver.com/>

Thereupon it was decided to use TemaTres as starting application for shaping an experimental collaborative vocabulary tool for LoCloud purposes.

The vocabulary web services of the tool can be used for the integration of the vocabularies into remote local systems. And vice versa it is possible to integrate existing concepts from remote vocabularies via the web services into the cloud based vocabulary tool. Therefore the webservice calls *"import"* and *"linkTerm"* were added to TemaTres (see webservice call documentation in chapter 3. API [Reference\)](#page-8-0).

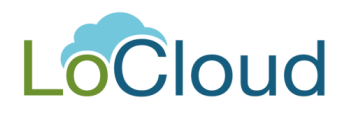

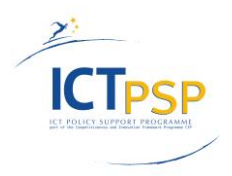

# <span id="page-7-0"></span>**2. Getting started**

#### <span id="page-7-1"></span>*Terms of use*

The experimental vocabulary application (eva) is freely available under GNU General Public License version 2.0 (GPLv2). This is the same licence as for the standard TemaTres tool. Once the LoCloud developments have been finalized and fine-tuned it is envisaged to contribute them to the TemaTres repository [\(http://sourceforge.net/projects/tematres/\)](http://sourceforge.net/projects/tematres/).

#### <span id="page-7-2"></span>*Authentication*

Authentication for the test platform to access the vocabulary application is: test@ait.co.at/test (user account/password)

## <span id="page-7-3"></span>*Base URL*

Please go to<http://test113.ait.co.at/tematres/unesco/index.php> in your browser or enter the test platform for the microservices at: <http://lc004.ait.co.at:8080/portal/site/wp3> , user account/password: test/test, go to the work space > micro services and select "Vocabulary Tool".

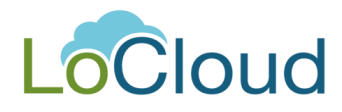

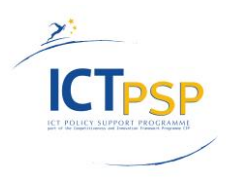

# <span id="page-8-0"></span>**3. API Reference**

In the following section each TemaTres API request and its response is described. **PLEASE NOTE:** The APIs *"import"* and *"linkTerm"* have been developed by AIT for LoCloud purposes.

#### <span id="page-8-1"></span>*fetch*

Search and retrieve terms using exact matching.

#### **Request**

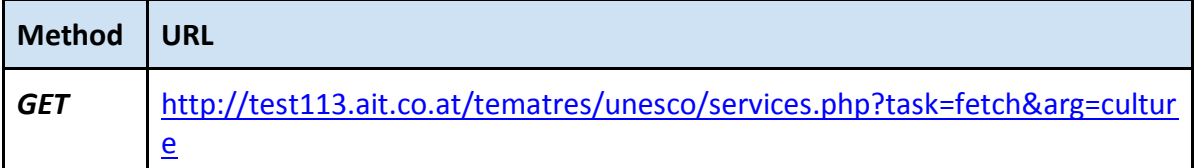

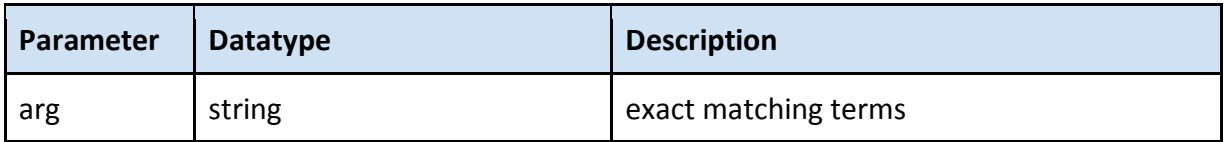

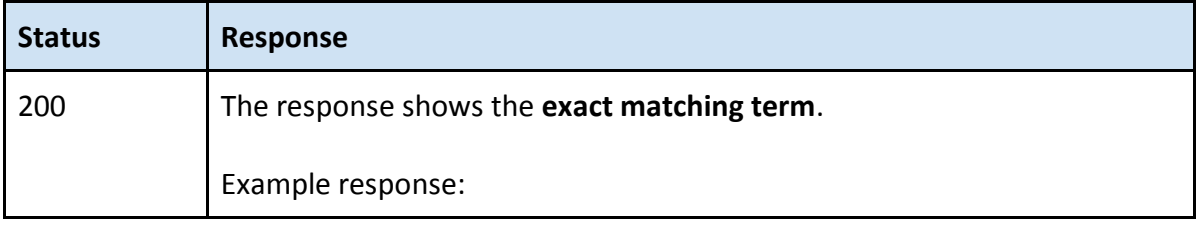

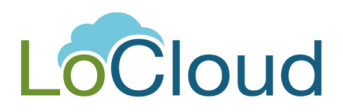

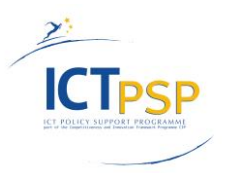

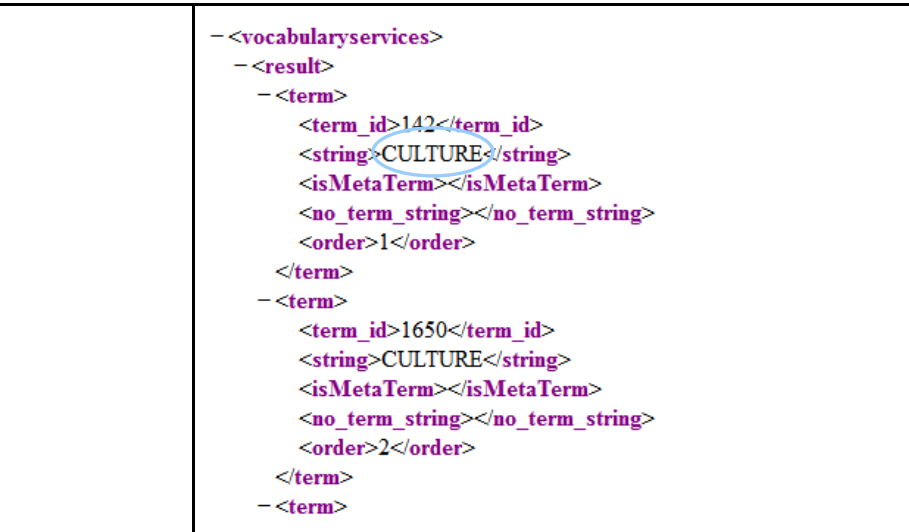

## <span id="page-9-0"></span>*fetchAlt*

The alternative or non-preferred terms for one vocabulary term ID are requested.

## **Request**

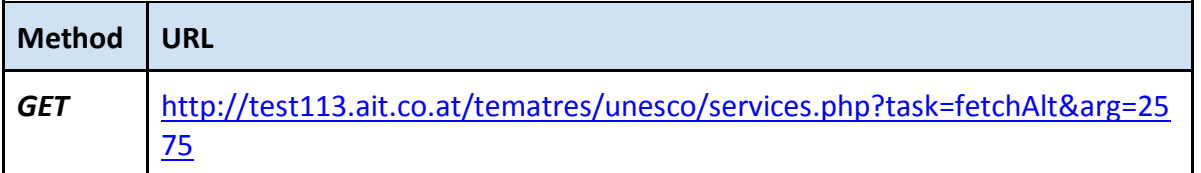

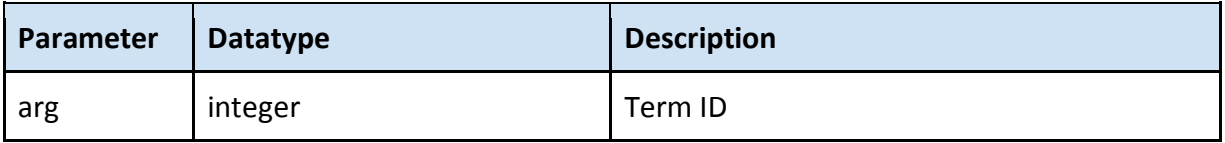

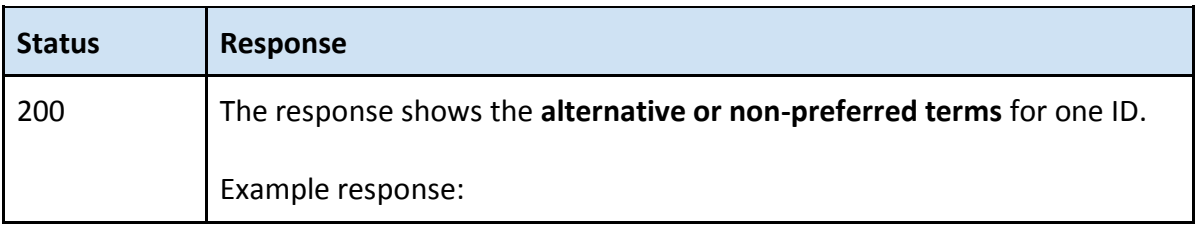

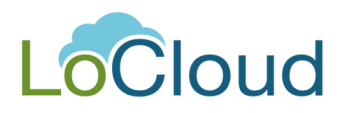

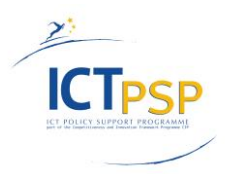

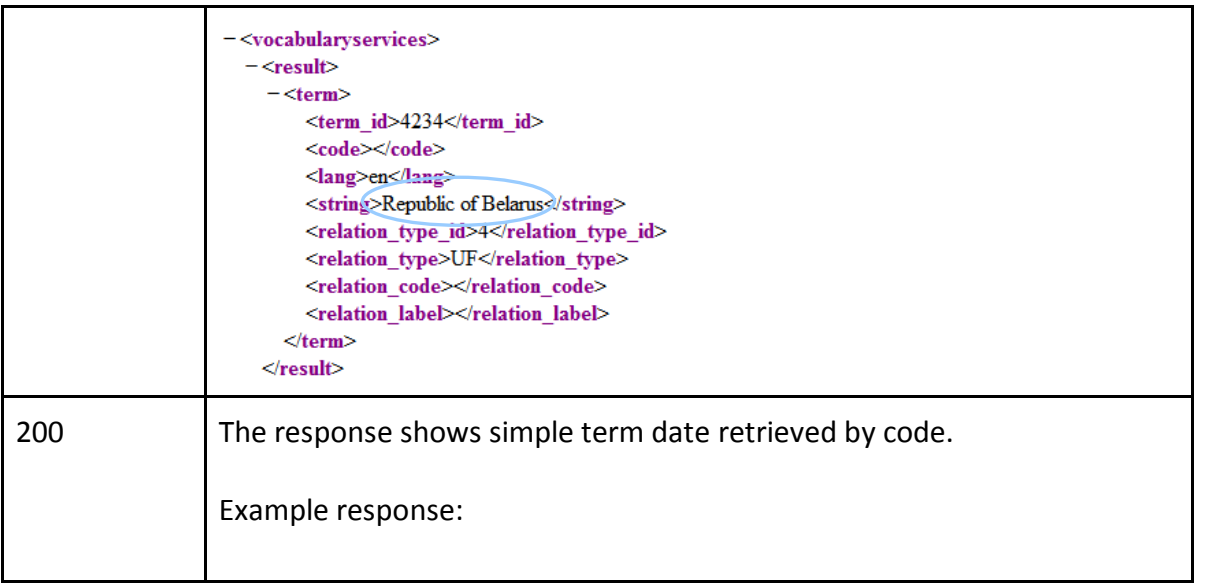

## <span id="page-10-0"></span>*fetchDirectTerms*

The alternative, related or direct hierarchical terms for a vocabulary term ID are requested.

#### **Request**

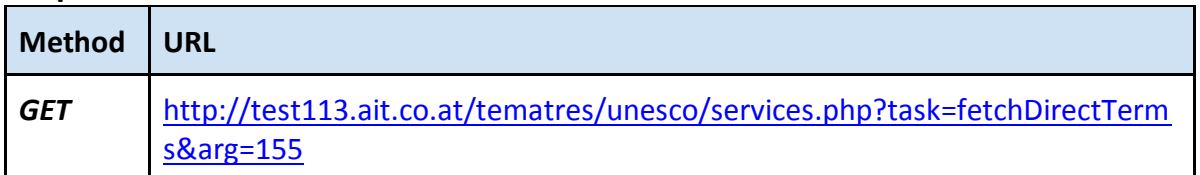

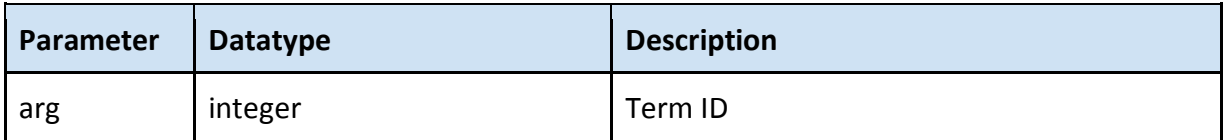

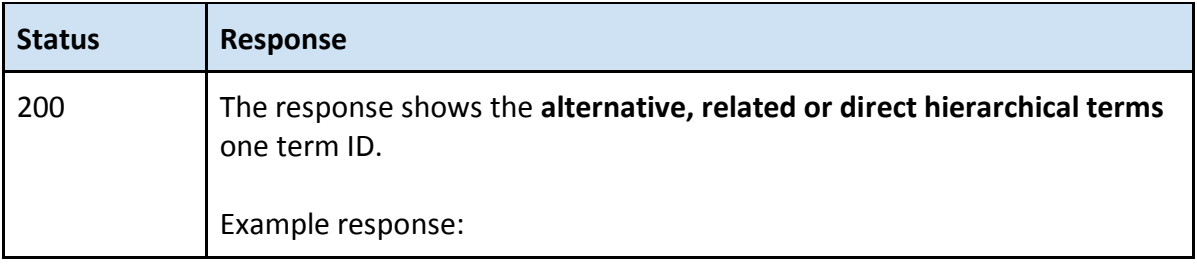

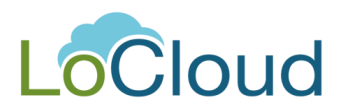

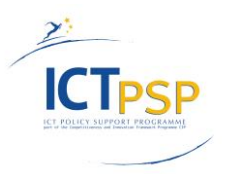

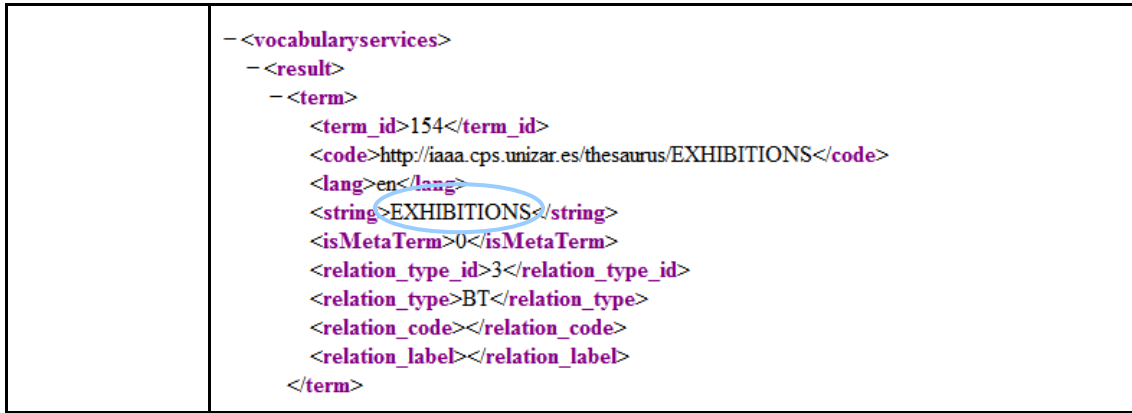

## <span id="page-11-0"></span>*fetchDown*

More specific terms for one vocabulary term ID are requested.

## **Request**

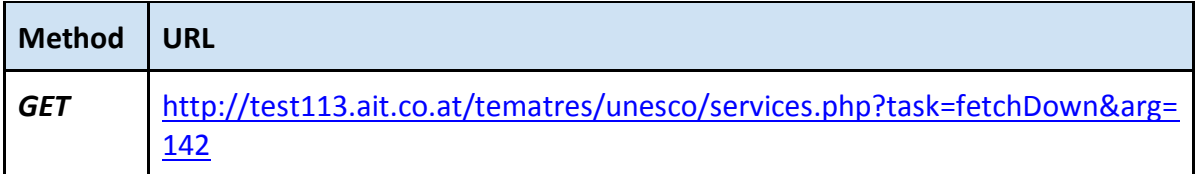

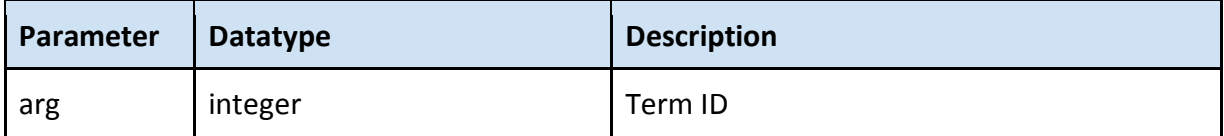

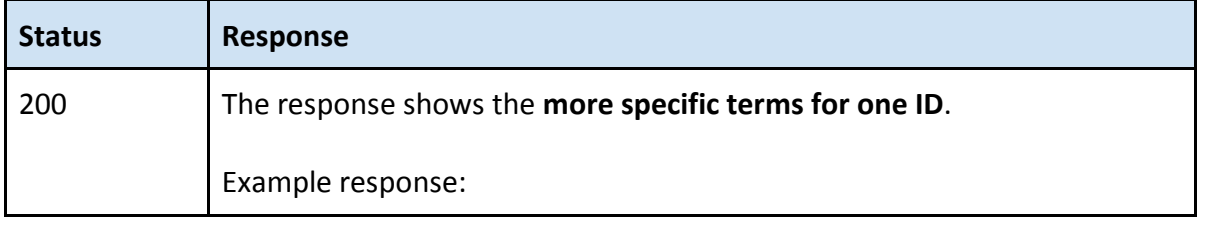

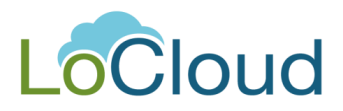

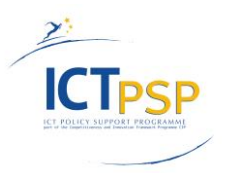

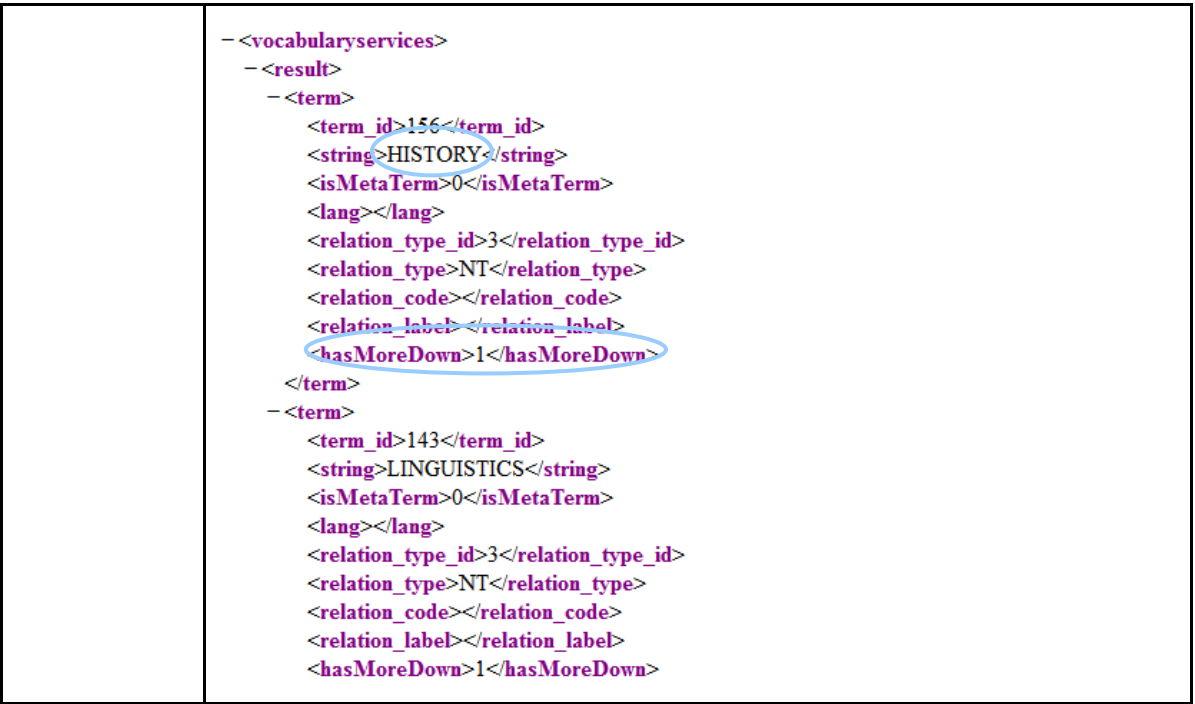

## <span id="page-12-0"></span>*fetchLast*

Retrieve recent terms created.

# **Request**

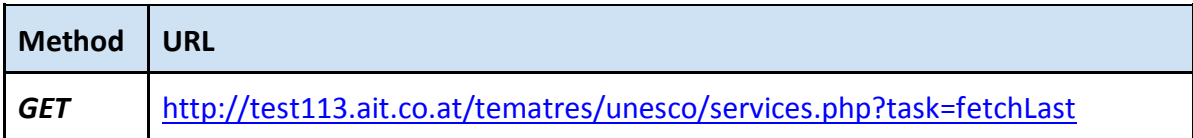

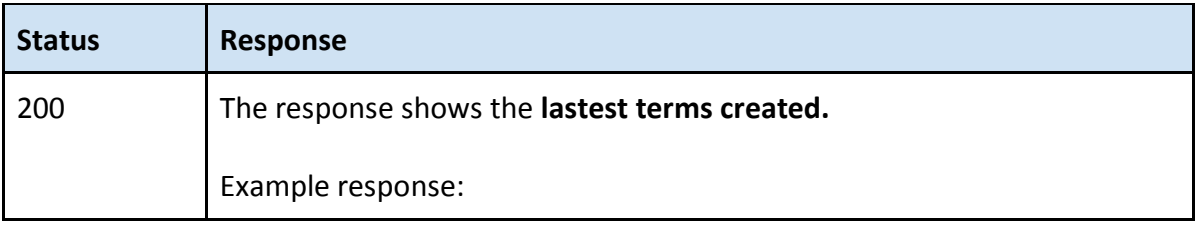

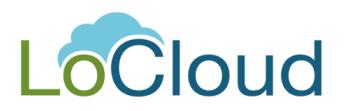

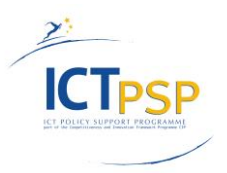

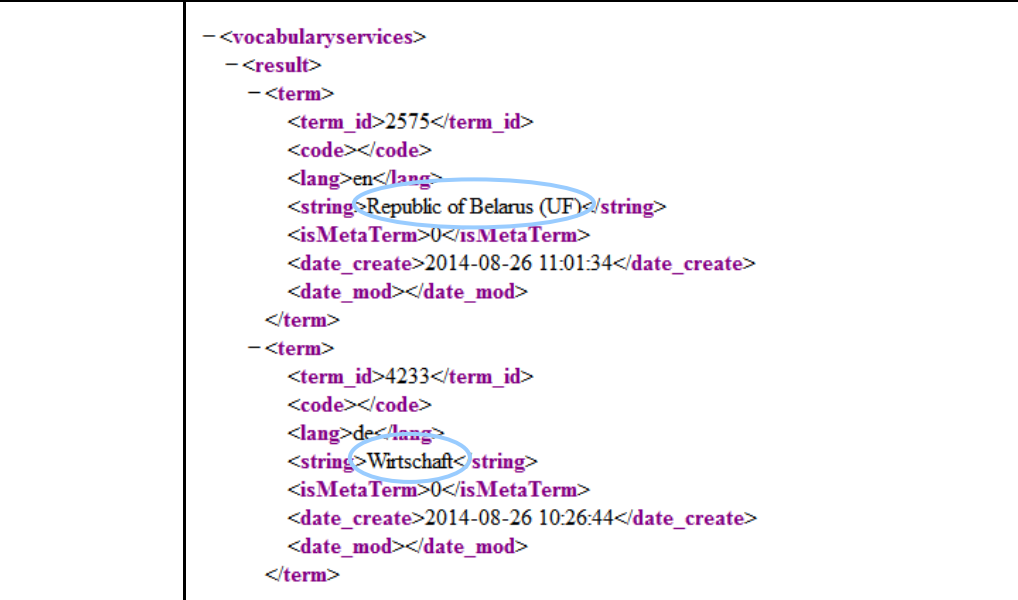

## <span id="page-13-0"></span>*fetchNotes*

Retrieve notes for one term.

## **Request**

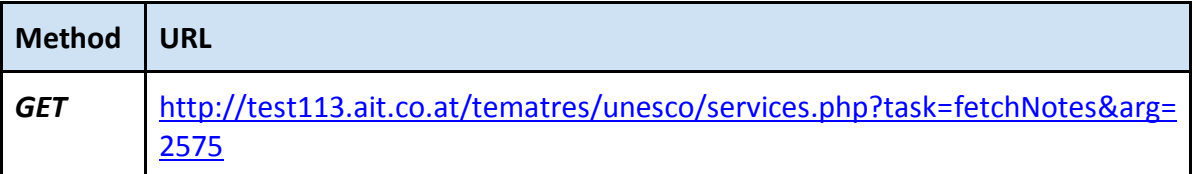

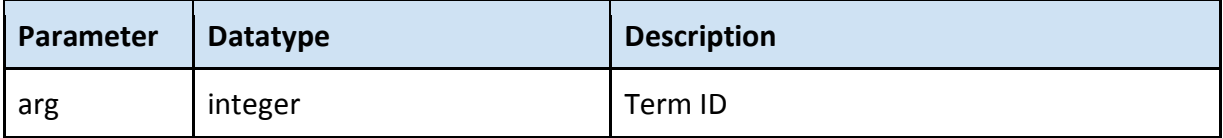

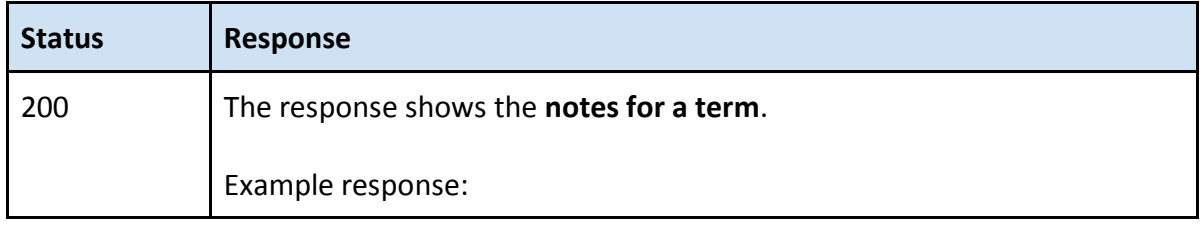

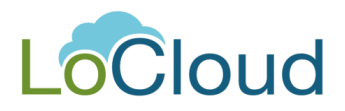

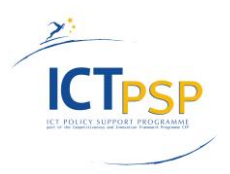

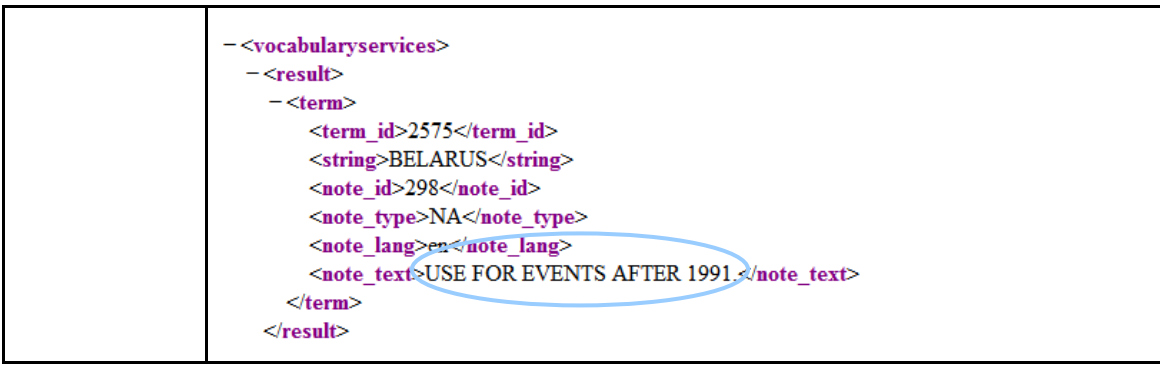

## <span id="page-14-0"></span>*fetchRelated*

The related terms for a vocabulary term ID are requested.

# **Request**

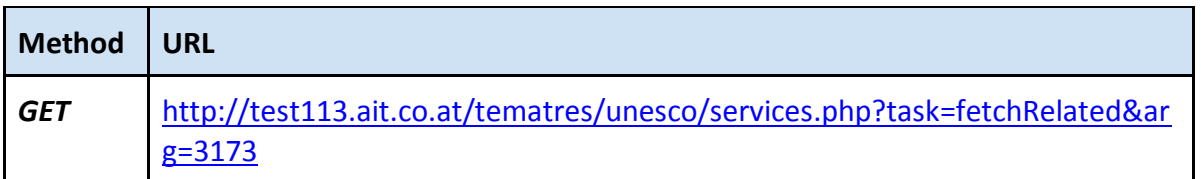

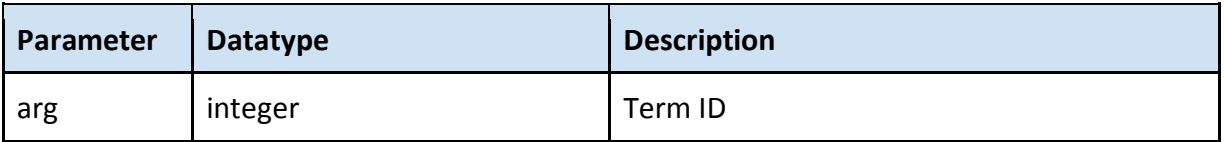

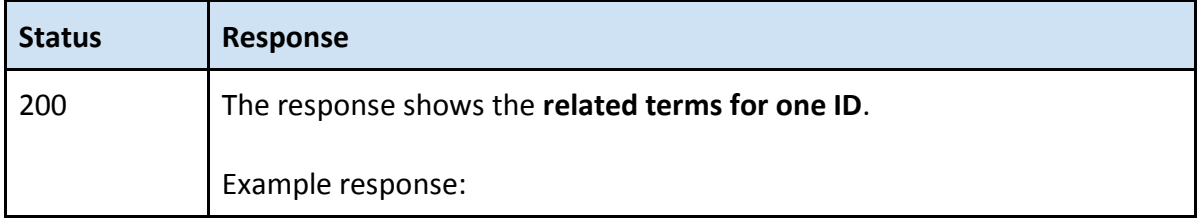

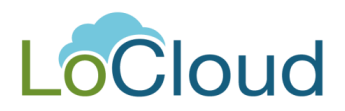

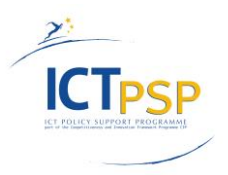

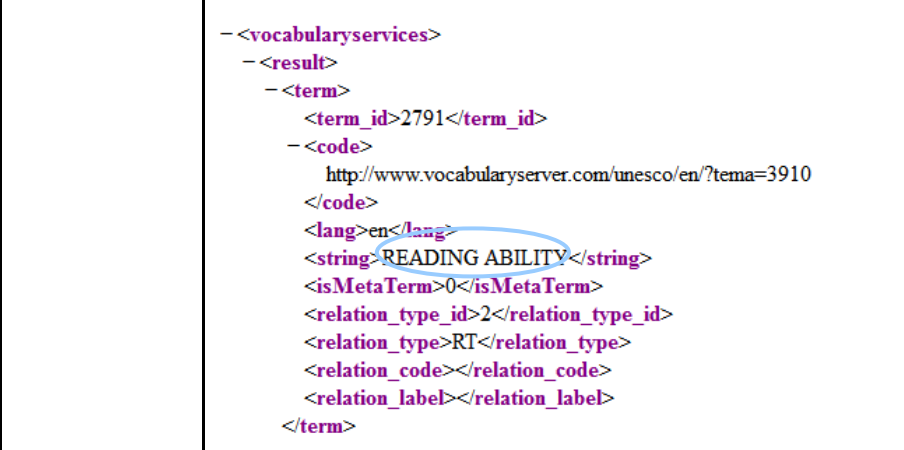

## <span id="page-15-0"></span>*fetchRelatedTerms*

The related terms for several vocabulary terms are requested.

# **Request**

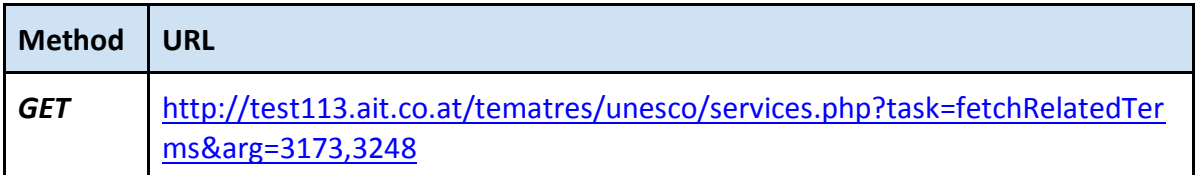

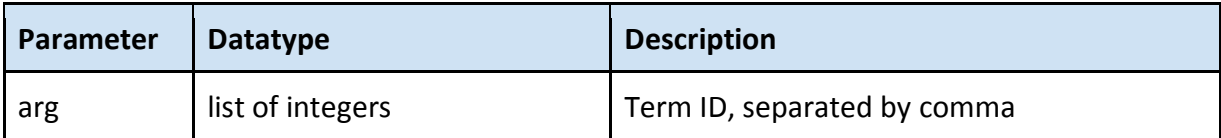

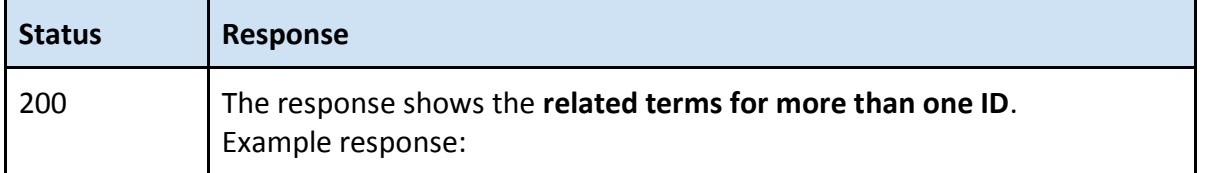

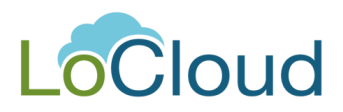

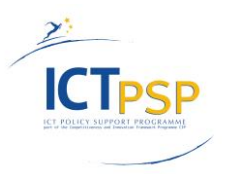

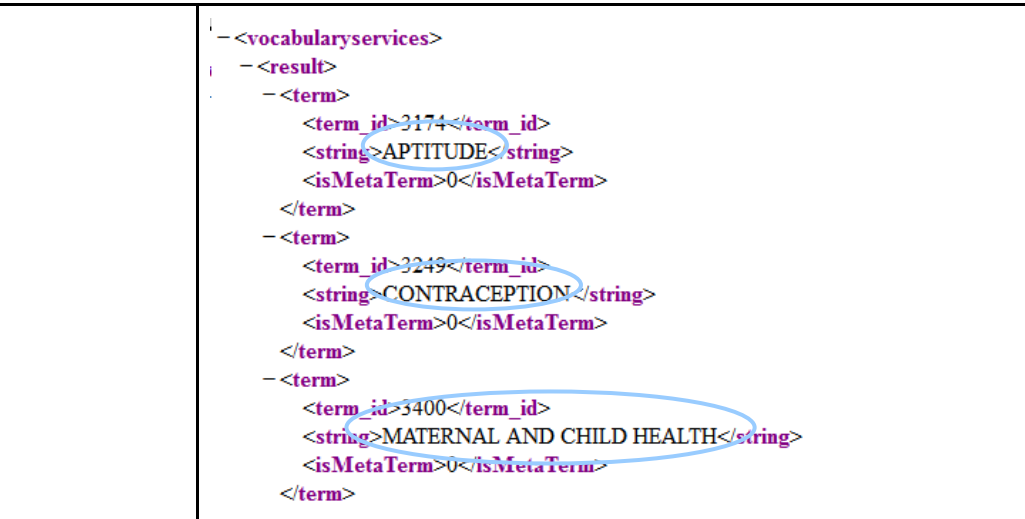

## <span id="page-16-0"></span>*fetchSimilar*

Search and retrieve similar term for string search expression.

## **Request**

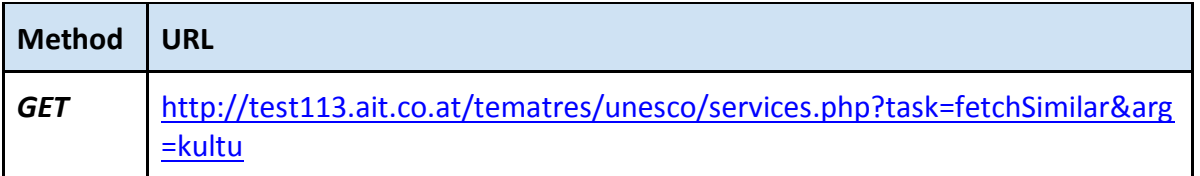

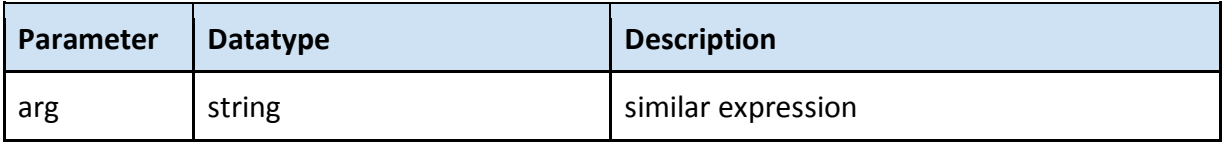

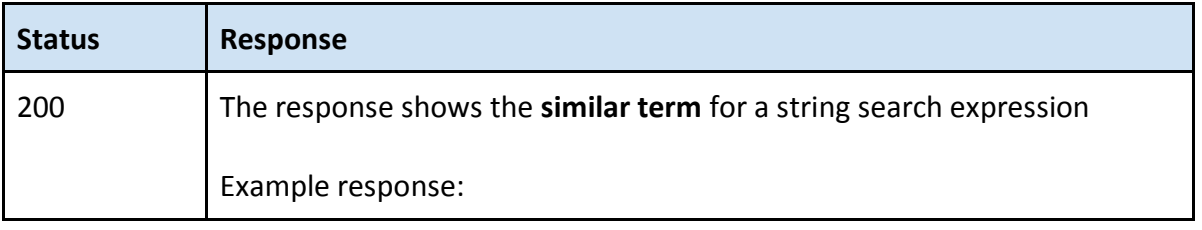

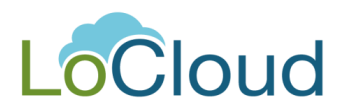

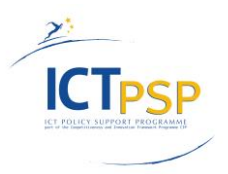

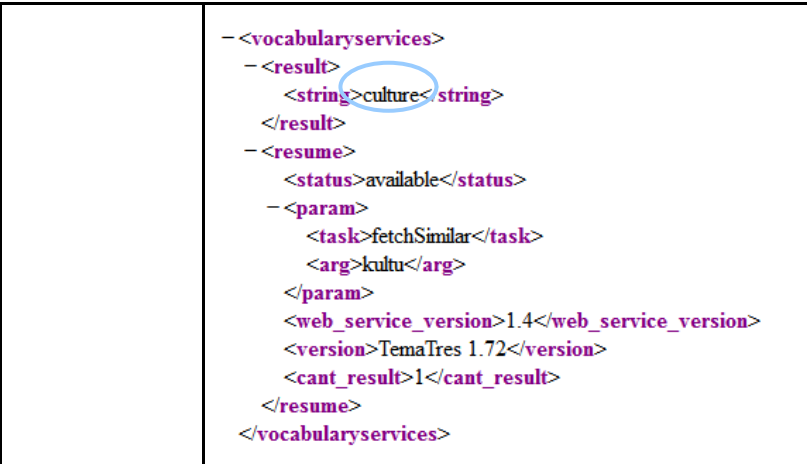

## <span id="page-17-0"></span>*fetchSourceTerms*

Search and retrieve terms mapped in target vocabulary for a given term.

## **Request**

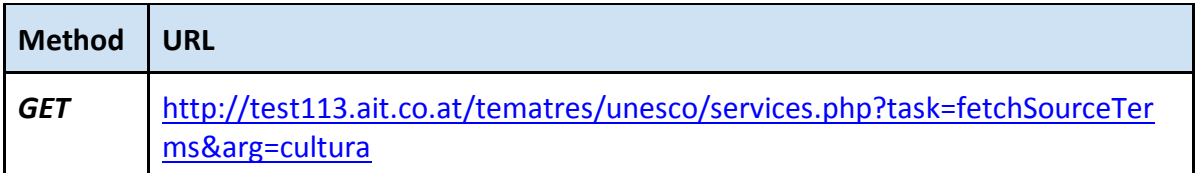

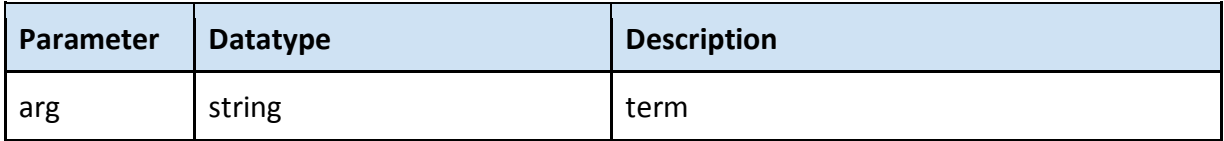

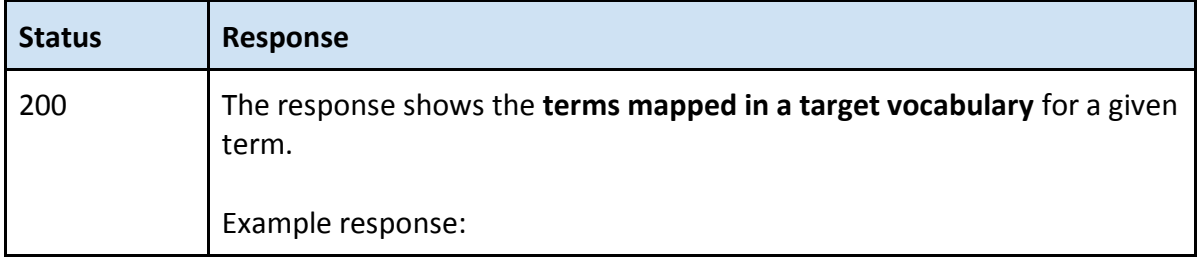

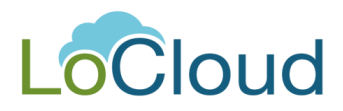

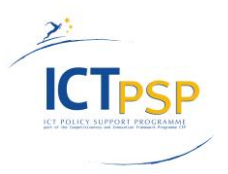

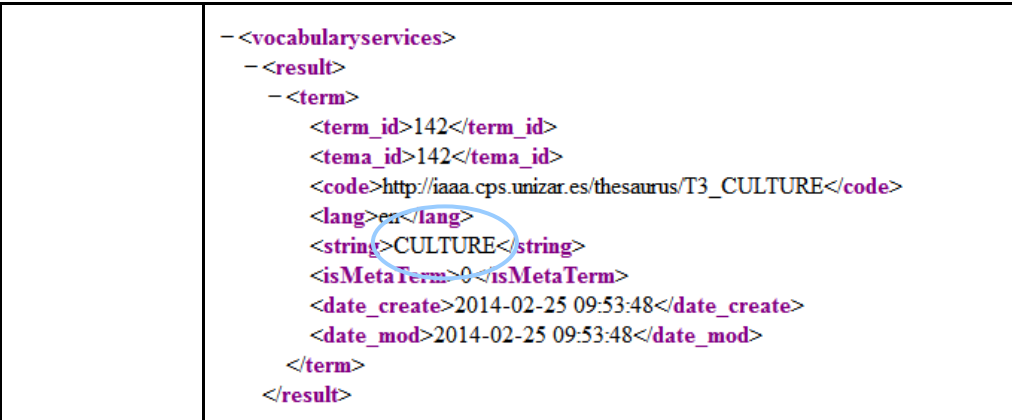

# <span id="page-18-0"></span>*fetchTargetTerms*

Search and retrieve data about target terms mapped via web services for one Term ID.

## **Request**

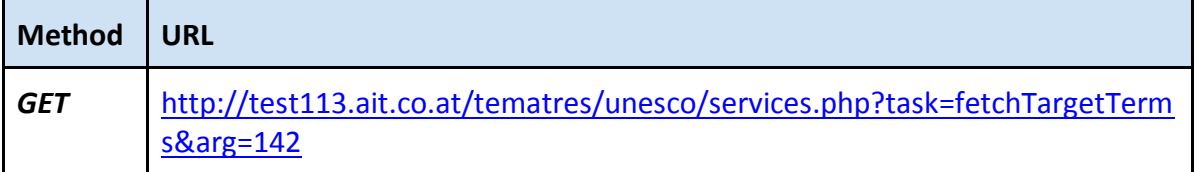

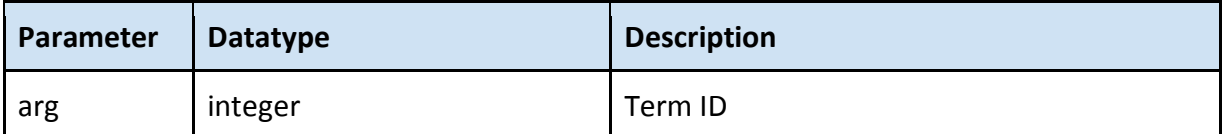

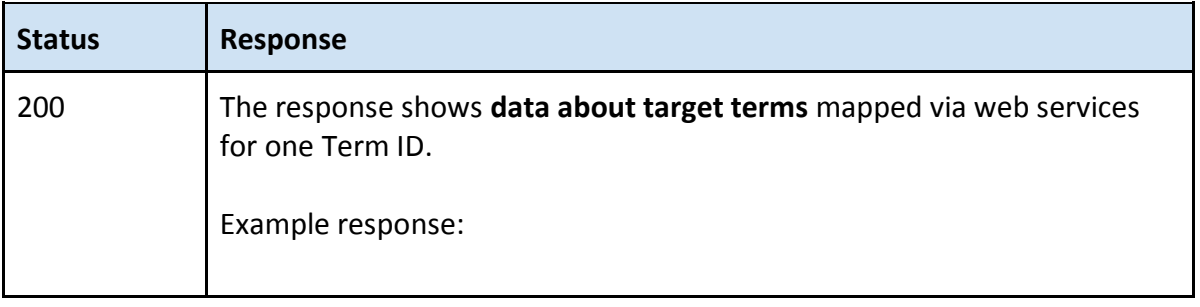

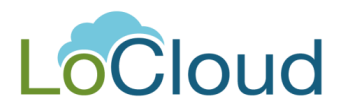

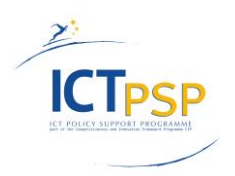

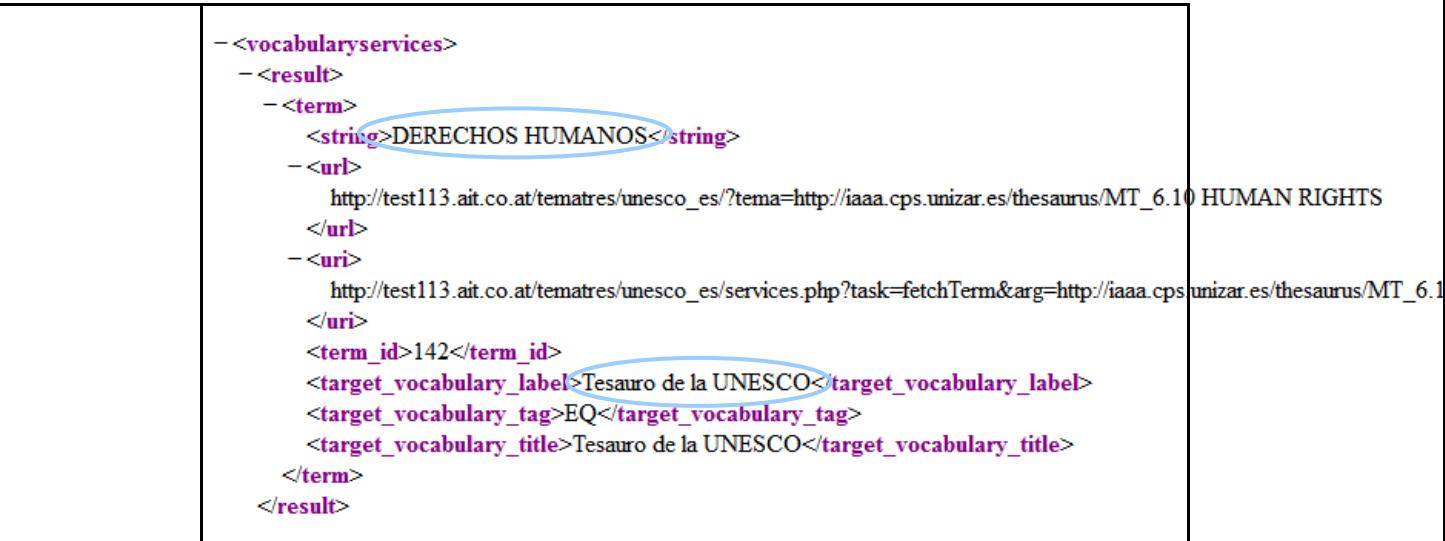

## <span id="page-19-0"></span>*fetchTerm*

The data for a vocabulary term is requested.

#### **Request**

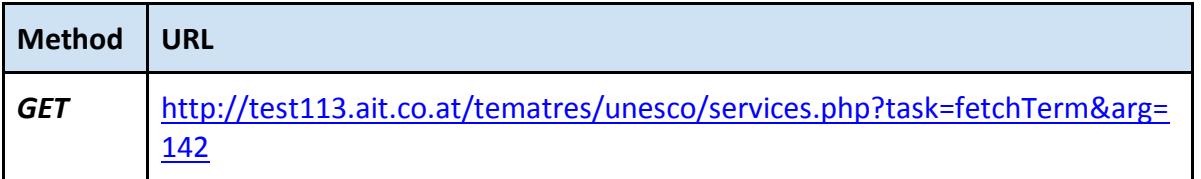

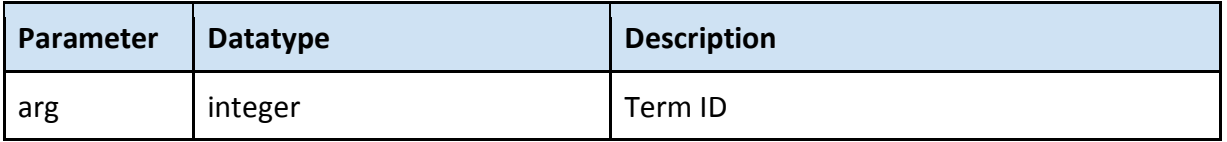

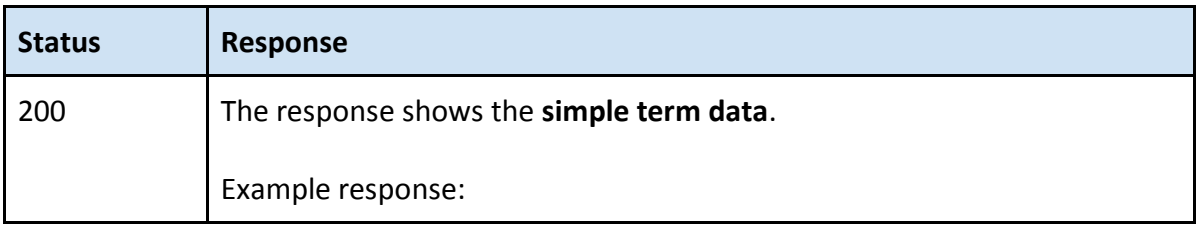

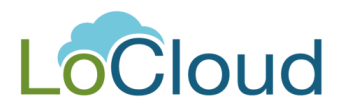

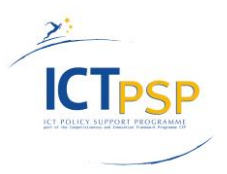

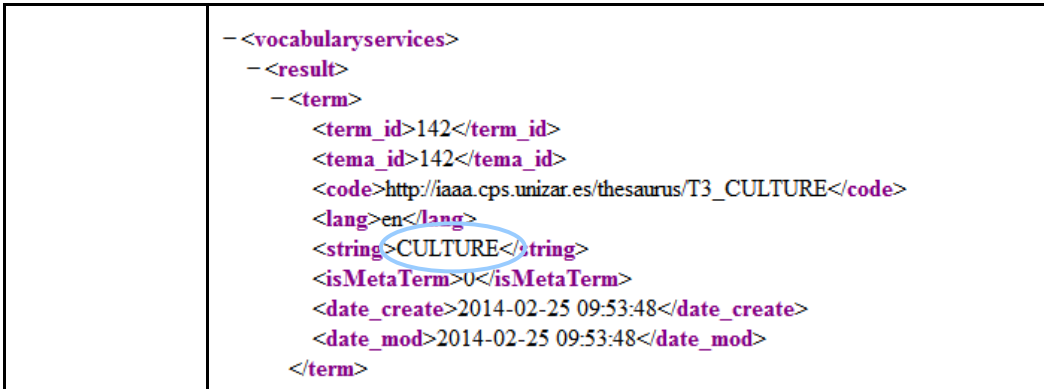

## <span id="page-20-0"></span>*fetchTerms*

The data for several vocabulary terms is requested.

#### **Request**

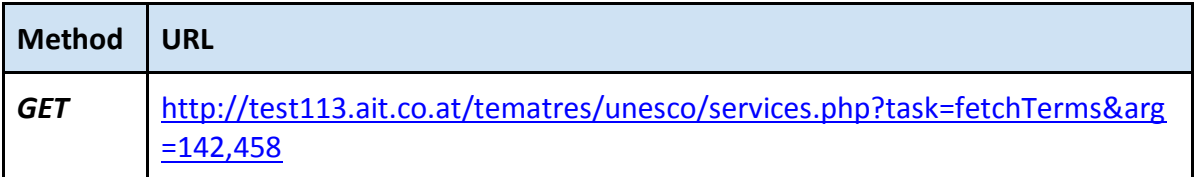

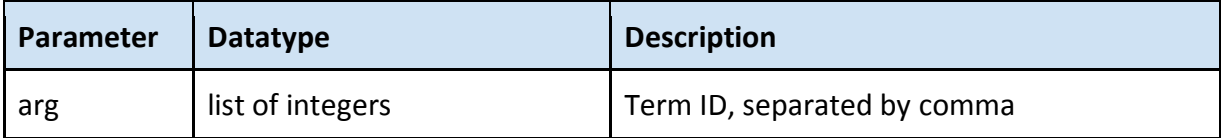

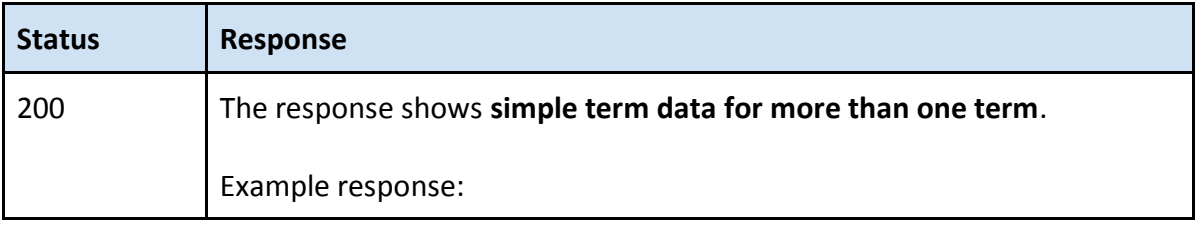

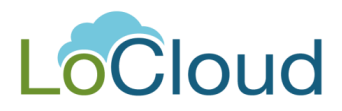

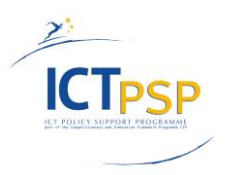

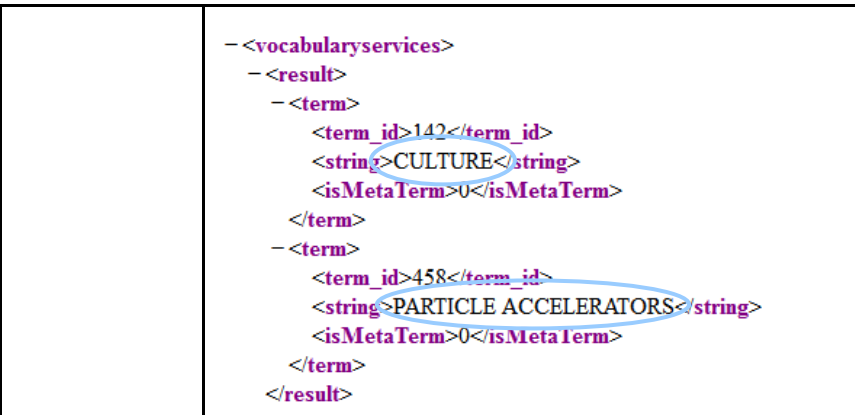

# <span id="page-21-0"></span>*fetchTopTerms*

The top terms of a vocabulary are requested.

#### **Request**

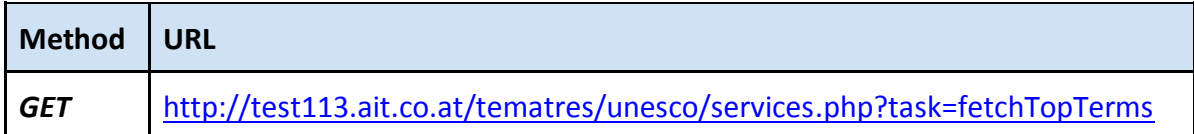

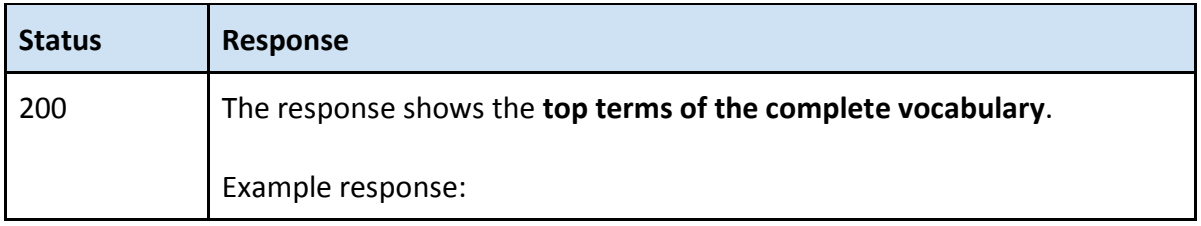

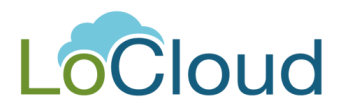

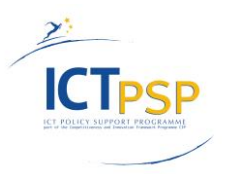

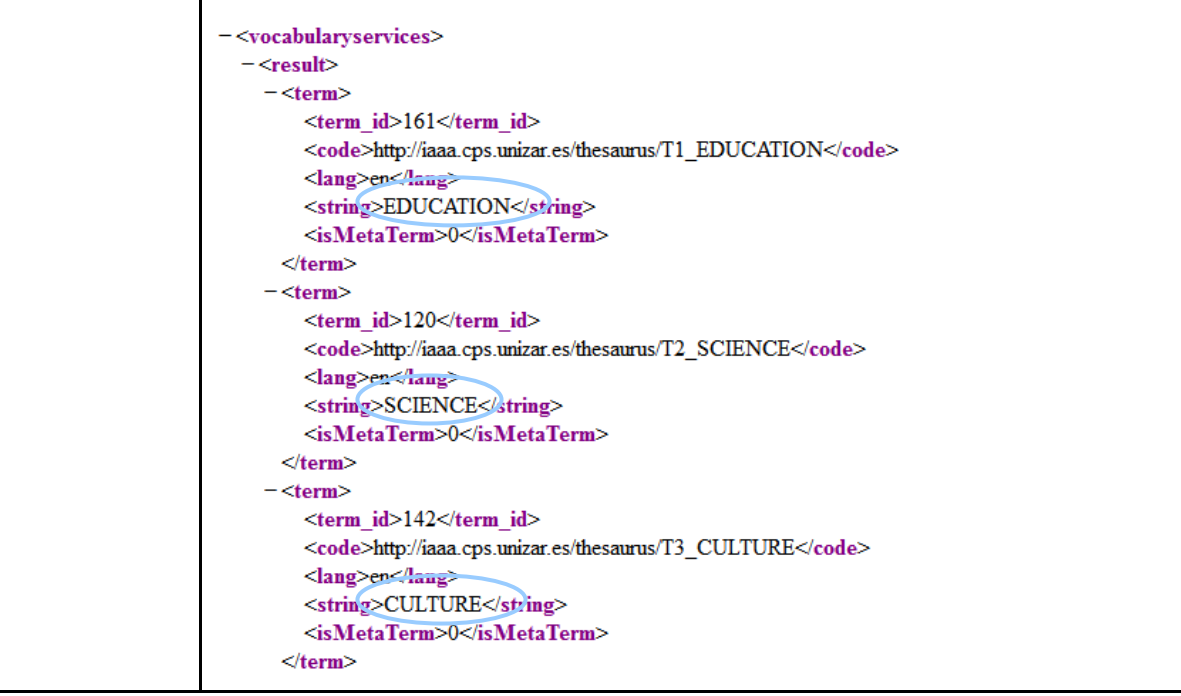

# <span id="page-22-0"></span>*fetchUp*

Request the hierarchical structure for one ID.

## **Request**

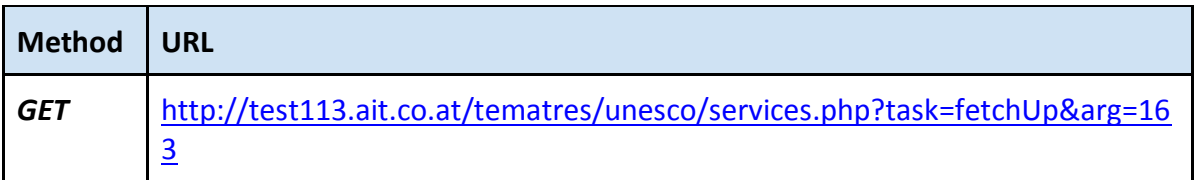

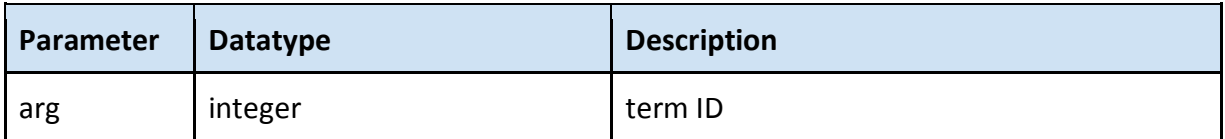

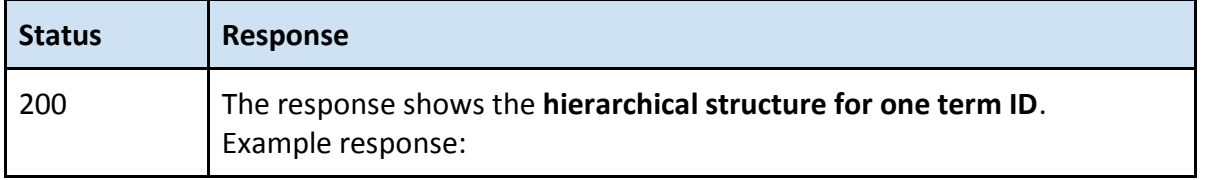

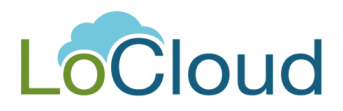

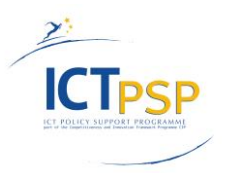

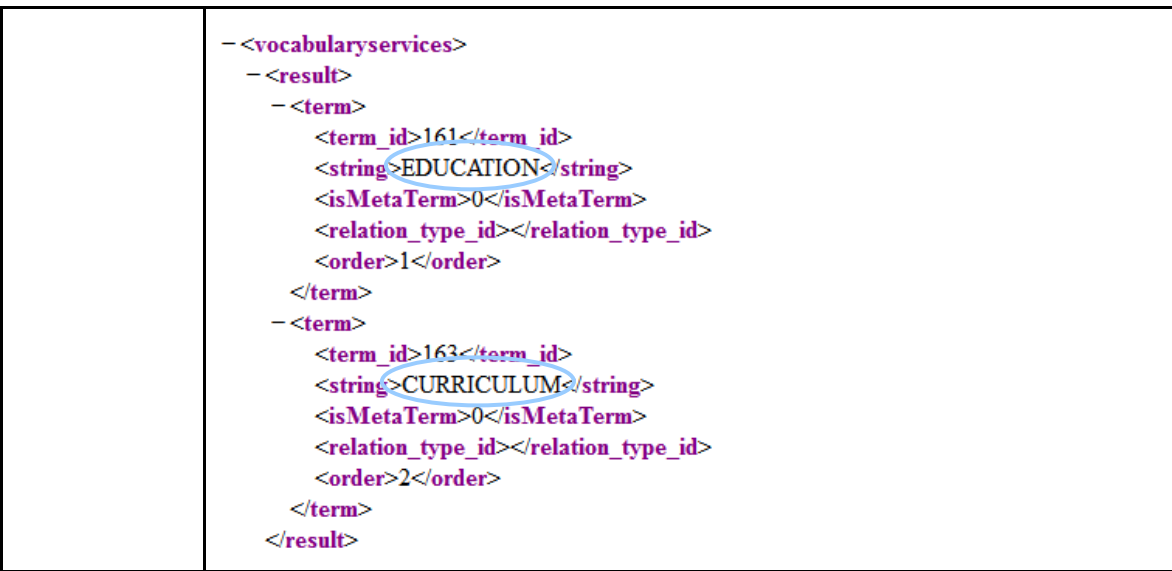

# <span id="page-23-0"></span>*fetchVocabularyData*

Request the data about a vocabulary.

#### **Request**

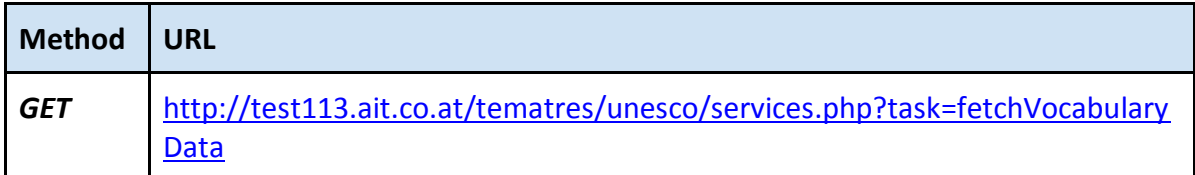

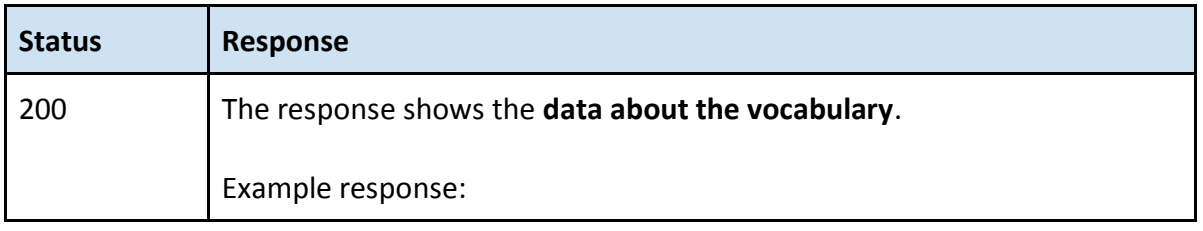

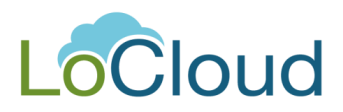

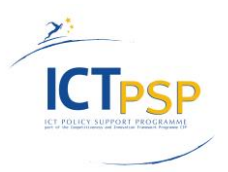

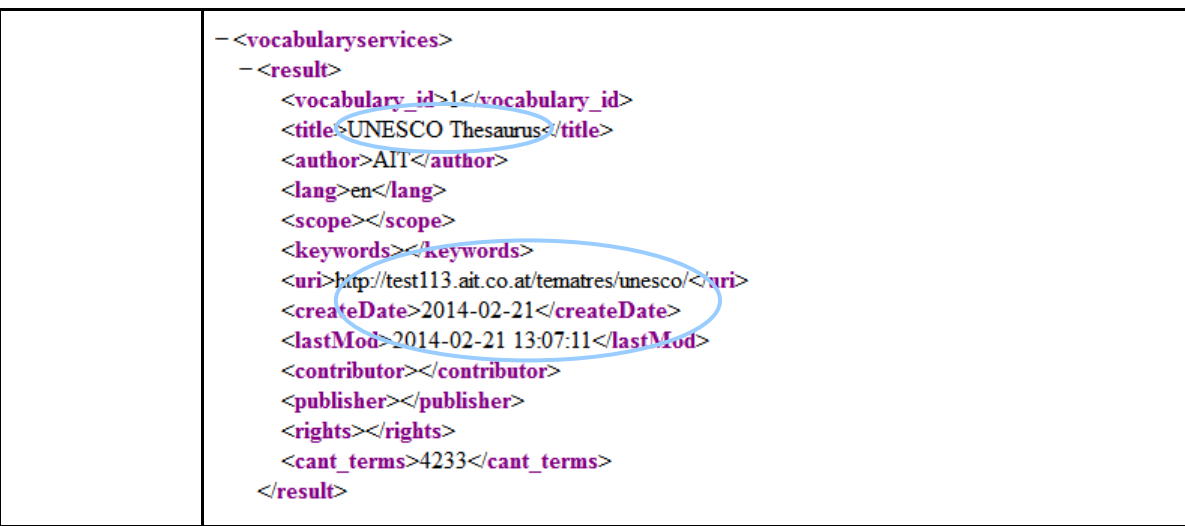

# <span id="page-24-0"></span>*import*

Import terms into the thesaurus. Currently this routine supports the data format "SKOS". This API call is used by the SKOS importer when importing multilingual concepts.

#### **Request**

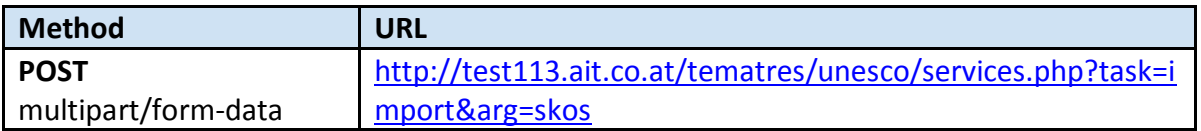

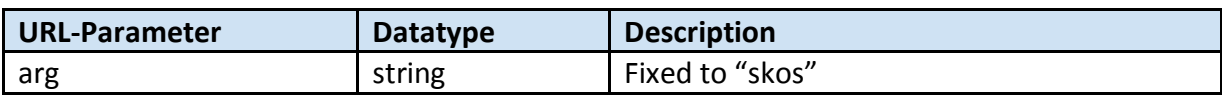

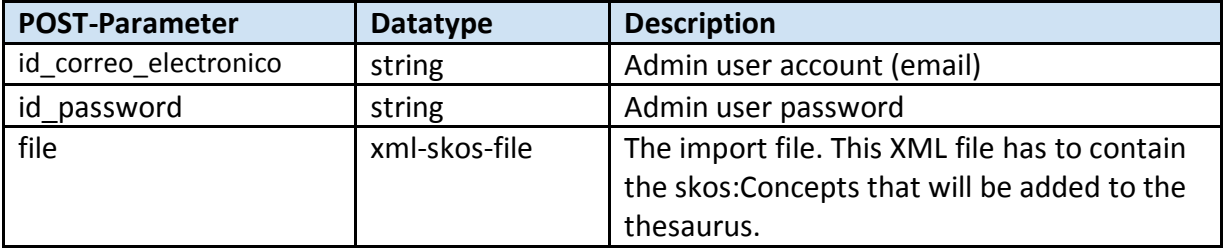

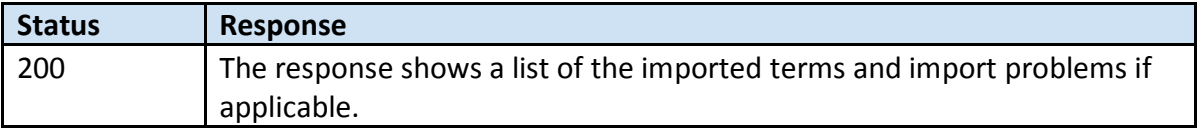

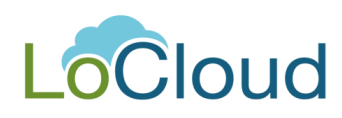

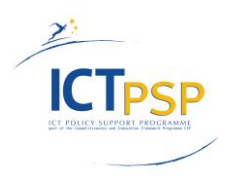

#### <span id="page-25-0"></span>*letter*

Request terms by the initial letter.

# **Request**

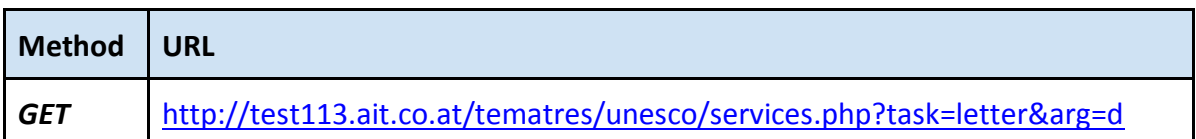

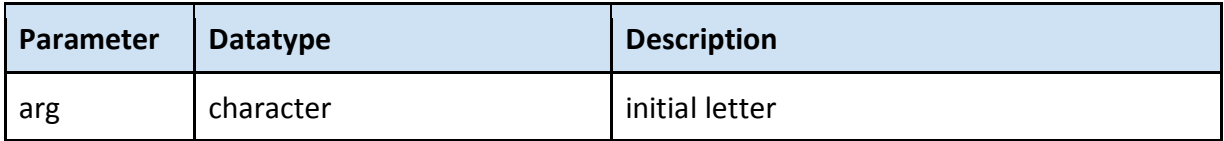

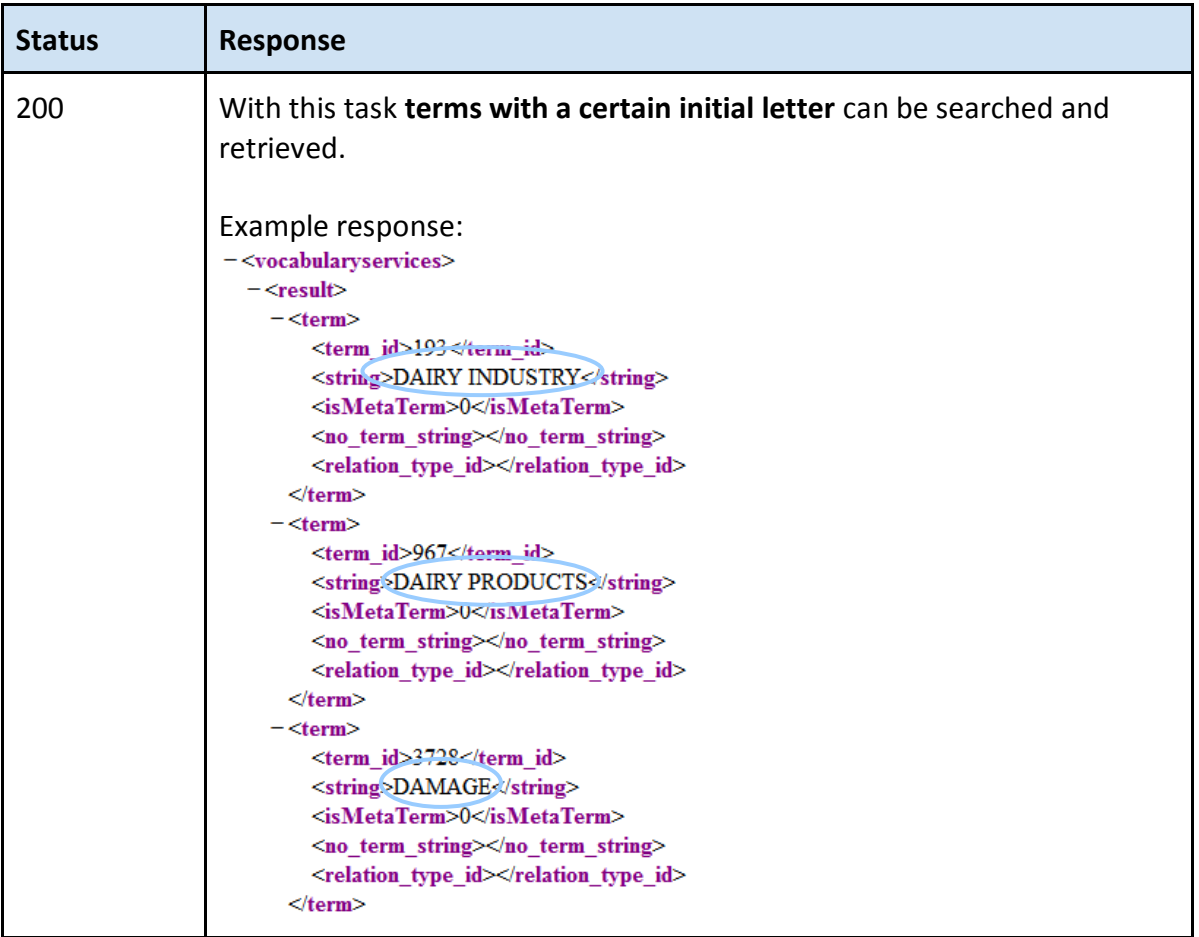

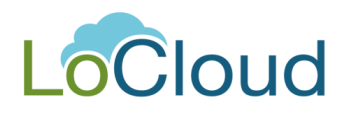

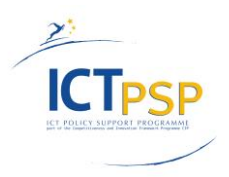

## <span id="page-26-0"></span>*linkTerm*

Link one or more terms of two remote vocabularies. All resulting links with term equivalences (EQ). If you have for example an English and a Spanish vocabulary you can use this call to send the English vocabulary the equivalent terms in Spanish and vice versa. This API call is used by the SKOS importer when importing multilingual concepts.

#### **Request**

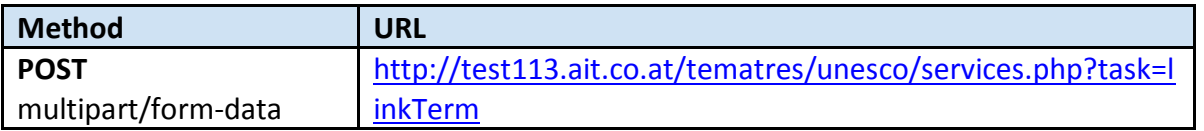

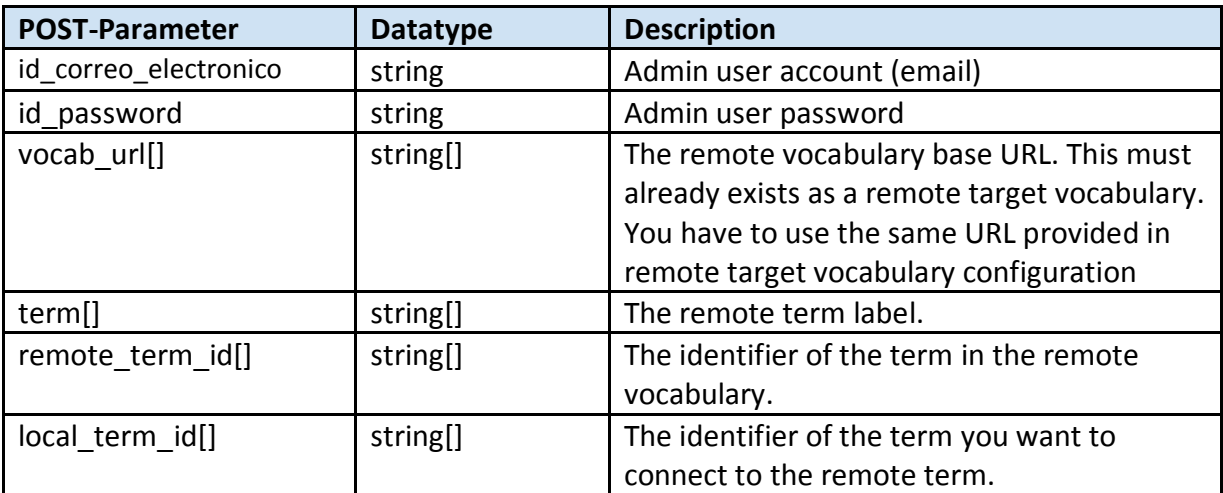

#### **Response**

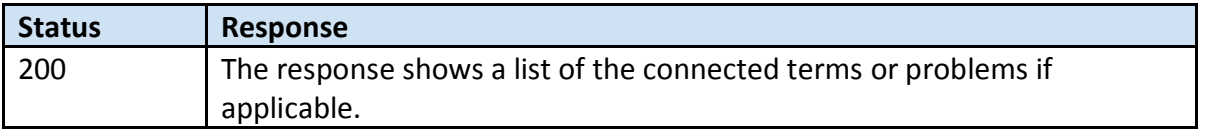

#### <span id="page-26-1"></span>*search*

Search and retrieve terms.

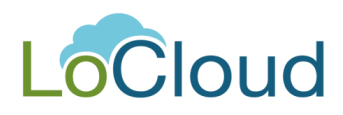

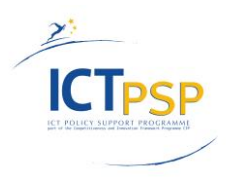

# **Request**

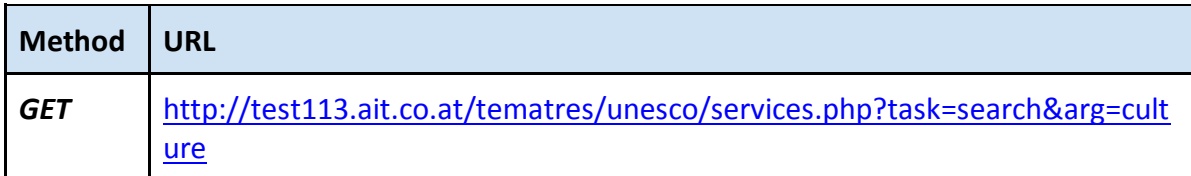

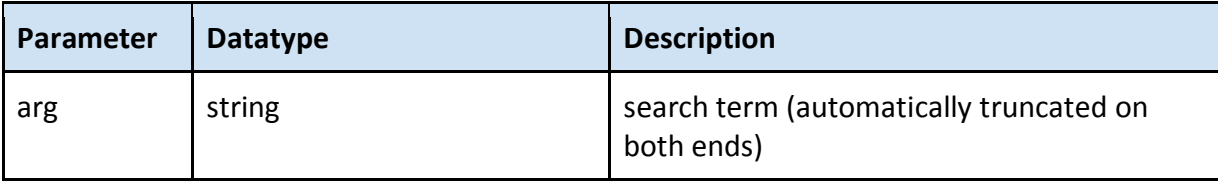

## **Response**

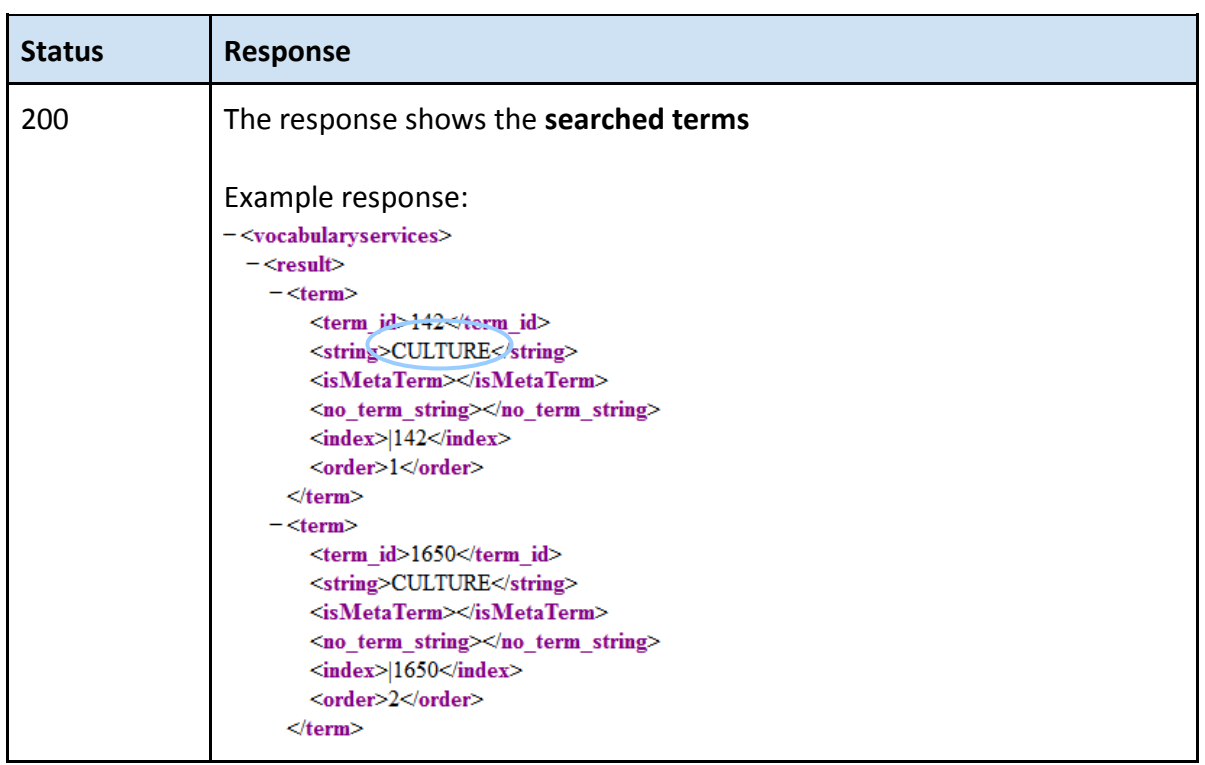

#### <span id="page-27-0"></span>*searchNotes*

Retrieve terms searching in notes.

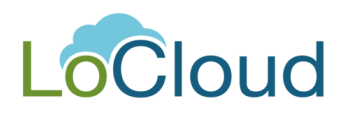

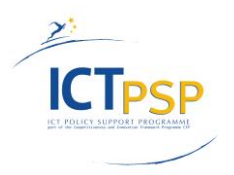

## **Request**

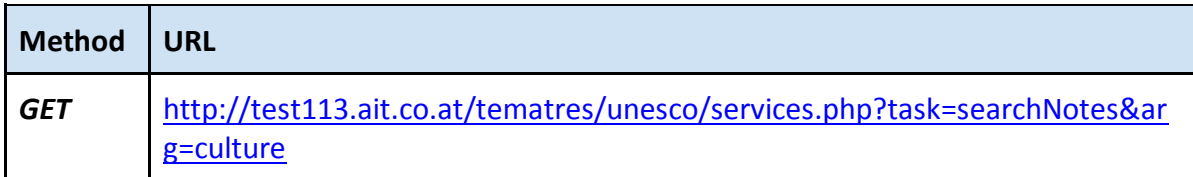

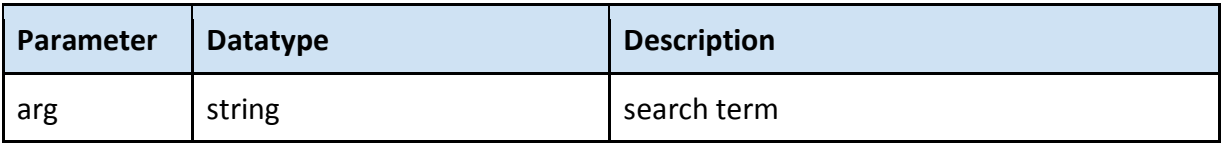

#### **Response**

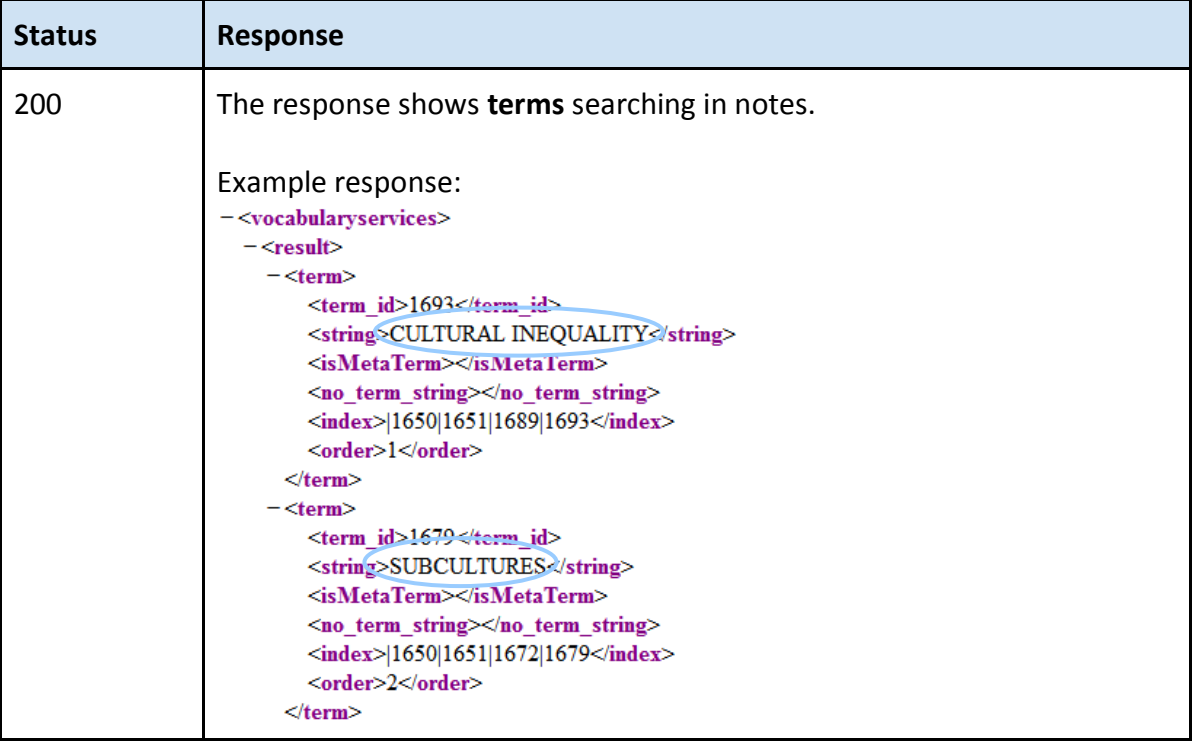

## <span id="page-28-0"></span>*suggest*

Simple search and retrieve terms who start with string (only string).

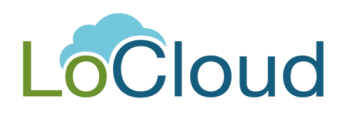

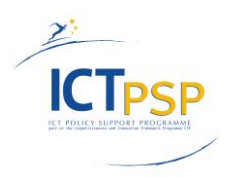

#### **Request**

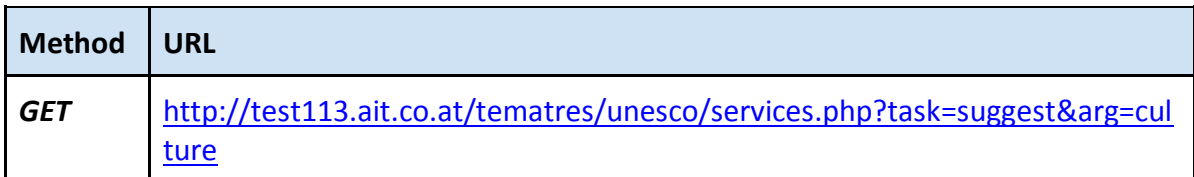

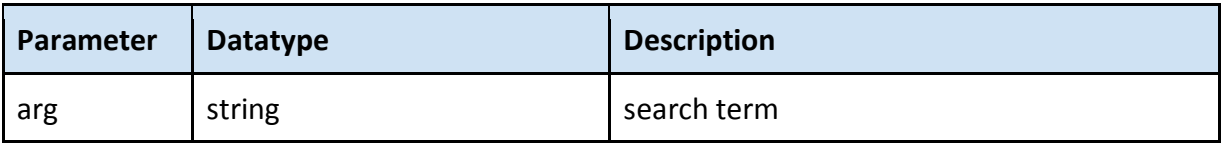

#### **Response**

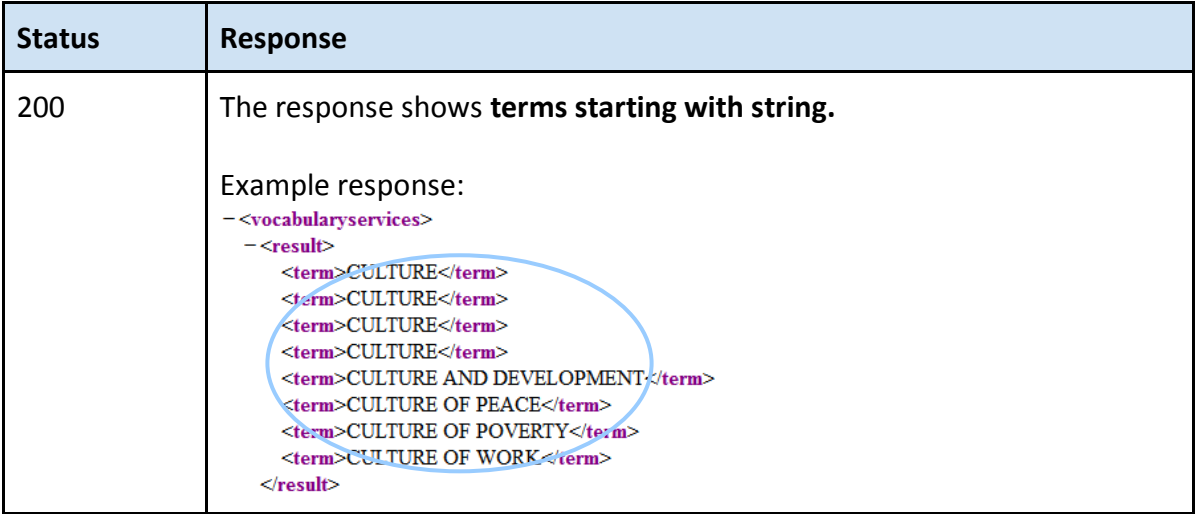

## <span id="page-29-0"></span>*suggestDetails*

Search and retrieve terms who start with string (term ID, term, and more data).

## **Request**

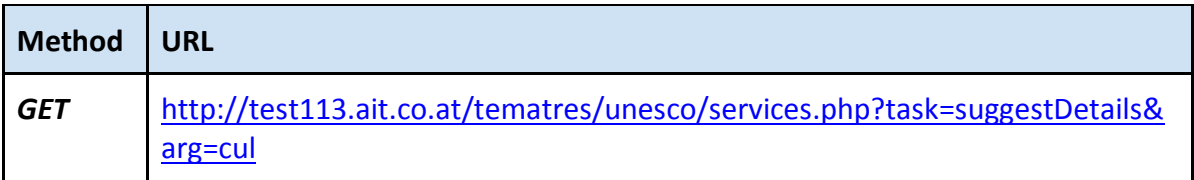

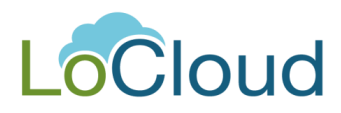

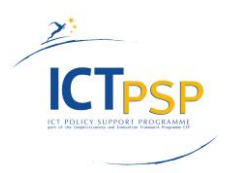

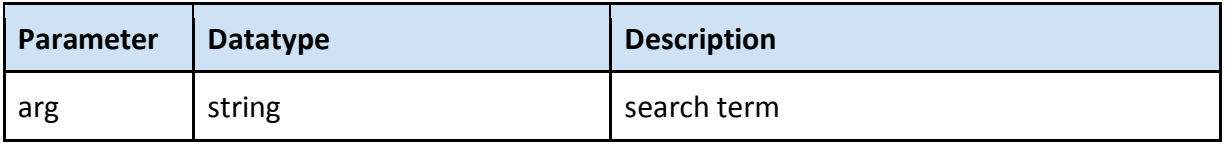

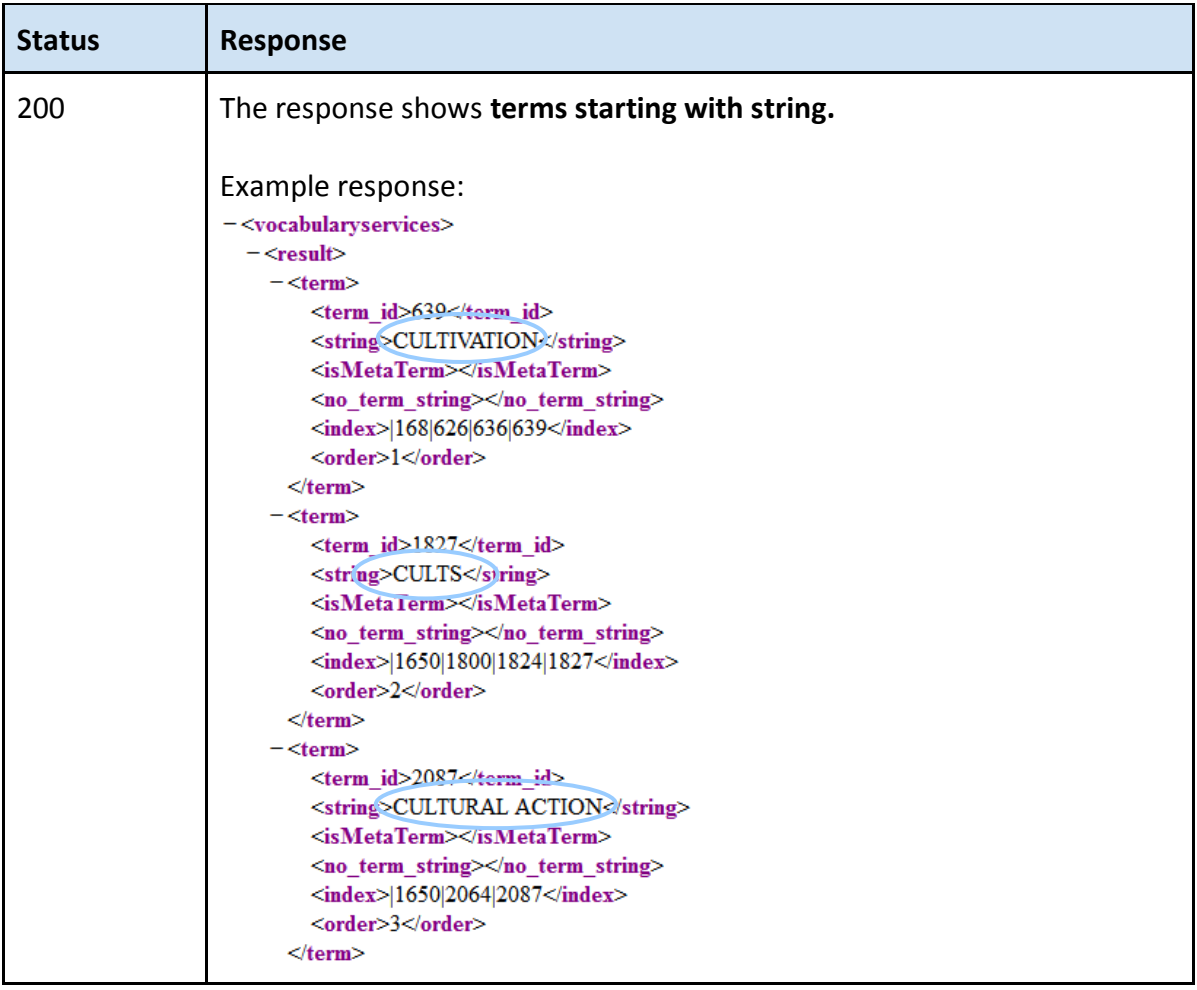

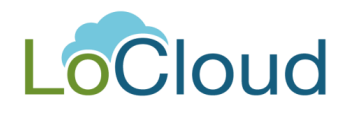

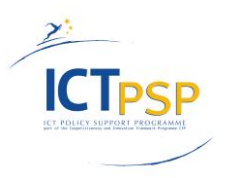

# <span id="page-31-0"></span>**4. How the micro service is installed in LoCloud**

An instance of tematres is installed in the cloud testing lab at<http://test113.ait.co.at/tematres/>. To get a list of available vocabularies browse to [http://test113.ait.co.at/tematres/locloud](http://test113.ait.co.at/tematres/locloud-vocabularies/)[vocabularies/](http://test113.ait.co.at/tematres/locloud-vocabularies/) and you can download a CSV file with the vocabulary URLs and names. The technical infrastructure for running the service is an Ubuntu 12.04 LTS server machine with apache 2.2, php 5.3 and mysql 5.5 which run as a KVM guest in the OpenNebula cloud.

The vocabulary services are used in LoCloud:

a) in the various enrichment workflows automatically through the generic enrichment service and b) through the Aggregator UI.

Regarding the first case, the generic enrichment service of LoCloud allows to orchestrate various REST micro-services into complex enrichment workflows. The user can create a workflow by selecting and combining the micro-services he wants. More specifically for the vocabulary service the user is able to select terms to attach to a harvested package. Regarding the latter, the user is presented with the various thesauri and is capable of searching and navigating through the concepts.

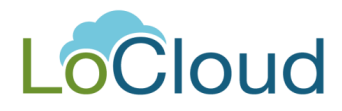

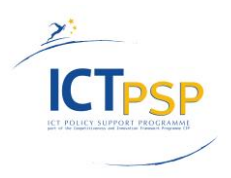

# <span id="page-32-0"></span>**5. References**

Bégin, Laurent and de Smedt, John. SKOS Extensions for the EUROVOC Thesaurus. Mondeca Workshop Paris, June 2010

Guidelines for Multilingual Thesauri. Compiled by a Working Group on Guidelines for Multilingual Thesauri of IFLA Classification and Indexing Section chaired by: Gerhard J. A. Riesthuis and Patrice Landry The Hague, IFLA Headquarters, 2009. - 30p. 30 cm. (IFLA Professional Reports : 115) ISBN 978-90-77897-35-5. ISSN 0168-1931

- INTERNATIONAL STANDARD ISO 25964-1 First edition 2011-08-15, Information and documentation — Thesauri and interoperability with other vocabularies — Part 1: Thesauri for information retrieval, Reference number ISO 25964-1:2011(E)
- INTERNATIONAL STANDARD ISO 25964-2 First edition 2013-03-15, Information and documentation — Thesauri and interoperability with other vocabularies — Part 2: Interoperability with other vocabularies, Reference number ISO 25964-2:2013(E)

Mitre, María. TESQUAL: A micro-thesaurus for use in quality management in European Higher Education. Revista Española de Documentación Científica, 2009; 32 (2), pages 66-82

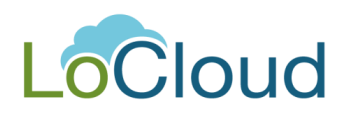

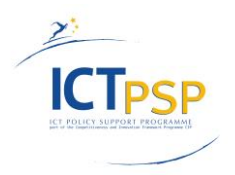

# <span id="page-33-0"></span>**6. Glossary**

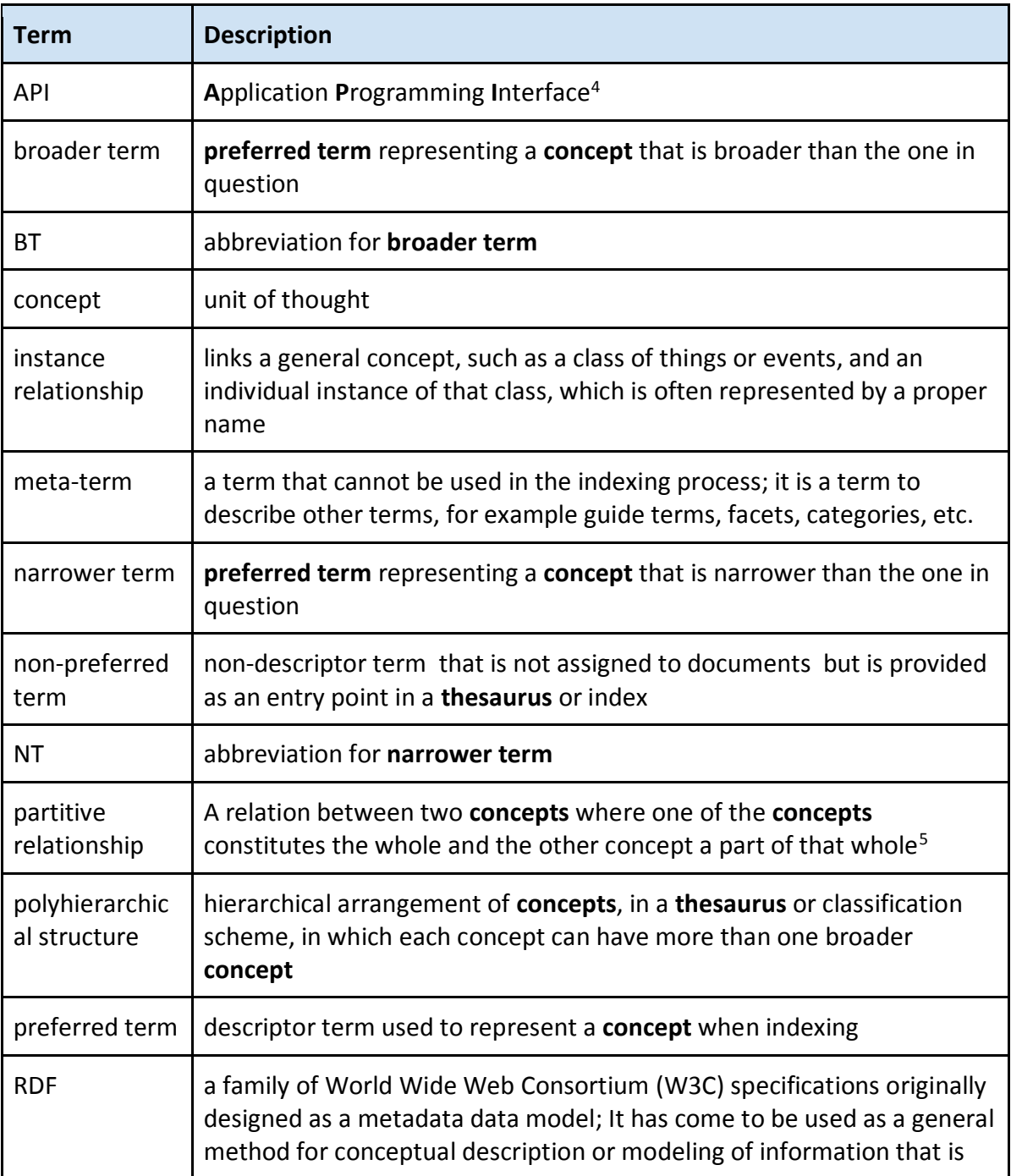

 $\overline{a}$ 

<sup>&</sup>lt;sup>4</sup> http://en.wikipedia.org/wiki/Application programming interface 1<sup>st</sup> September, 2014

<sup>&</sup>lt;sup>5</sup> [http://www.iva.dk/bh/lifeboat\\_ko/concepts/partitive\\_relation.htm](http://www.iva.dk/bh/lifeboat_ko/concepts/partitive_relation.htm) 25<sup>th</sup> June, 2014

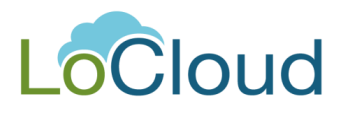

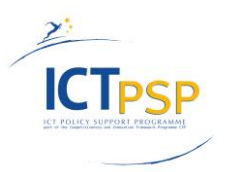

| <b>Term</b>          | <b>Description</b>                                                                                                    |
|----------------------|----------------------------------------------------------------------------------------------------|
|                      | implemented in web resources, using a variety of syntax notations and<br>data serialization formats <sup>6</sup>                                                                                                    |
| related term         | covers associations between pairs of <b>concepts</b> that are not related<br>hierarchically, but are semantically or conceptually associated to such<br>an extent that the link between them needs to be made explicit in the<br>thesaurus, on the grounds that it may suggest additional or alternative<br>terms for use in indexing or retrieval |
| <b>REST</b>          | Representational State Transfer7                                                                                                    |
| RT                   | abbreviation for related term                                                                                                    |
| <b>Skos</b>          | common data model for sharing and linking knowledge organization<br>systems via the Web <sup>8</sup>                                                                                                    |
| SPARQL               | an RDF query language, that is, a query language for databases, able to<br>retrieve and manipulate data stored in Resource Description<br>Framework format <sup>9</sup>                                                                                                    |
| target<br>vocabulary | name TemaTres uses for a reference vocabulary                                                                                                    |
| taxonomy             | the practice and science (study) of classification of things or concepts,<br>including the principles that underlie such classification <sup>10</sup>                                                                                                    |
| term                 | word or phrase used to label a concept                                                                                                    |
| thesaurus            | controlled and structured vocabulary in which concepts are<br>represented by terms, organized so that relationships between<br>concepts are made explicit, and preferred terms are accompanied by<br>lead-in entries for synonyms or quasi-synonyms                                                                                                |
| top term             | Preferred term representing a concept that has no broader concept in<br>the thesaurus                                                                                                    |
| use for              | the term that follows the tag is a non-preferred term for which the<br>preferred term preceding the tag should be used instead                                                                                                    |

<sup>&</sup>lt;sup>6</sup> http://en.wikipedia.org/wiki/Resource Description Framework 25<sup>th</sup> June, 2014

 $\overline{a}$ 

<sup>&</sup>lt;sup>7</sup> http://en.wikipedia.org/wiki/Representational state transfer 1<sup>st</sup> September, 2014

<sup>8</sup> <http://www.w3.org/2001/sw/wiki/SKOS> 25<sup>th</sup> June, 2014

<sup>9</sup> <http://en.wikipedia.org/wiki/SPARQL> 25<sup>th</sup> June, 2014

<sup>10</sup> <http://en.wikipedia.org/wiki/Taxonomy> 25<sup>th</sup> June, 2014

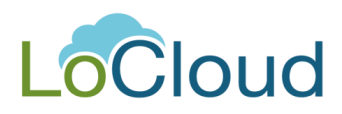

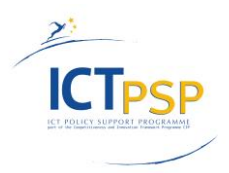

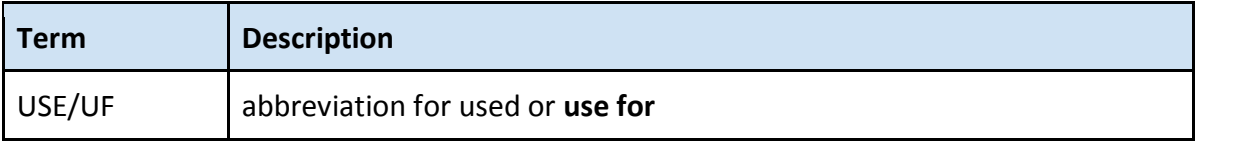

Thesaurus/Vocabulary related terms of the glossary are based on the ISO 25964-2:2013 definitions.